#### <span id="page-0-0"></span>Implementation for Scientific Computing: FEM and FMM

#### Matthew Knepley

Computation Institute University of Chicago

Department of Mathematics Tufts University March 12, 2010

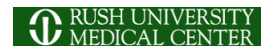

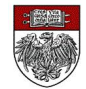

#### <span id="page-1-0"></span>**Outline**

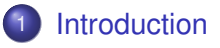

- **[Operator Assembly](#page-10-0)**
- **[Mesh Distribution](#page-36-0)**
- [Parallel FMM](#page-144-0)

 $\leftarrow$   $\Box$   $\rightarrow$  $\leftarrow$   $\leftarrow$   $\leftarrow$   $\rightarrow$   $\rightarrow$   $\rightarrow$ ×. ∍

### <span id="page-2-0"></span>Computational Mathematics

## can produce Better Software and lead to Better Science

# <span id="page-3-0"></span>Computational Mathematics can produce Better Software and lead to Better Science

# <span id="page-4-0"></span>Computational Mathematics can produce Better Software and lead to Better Science

∽≏∩

<span id="page-5-0"></span>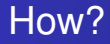

#### Improve Accuracy, Stability, or Scaling

- Spectral elements
- **o** SUPG
- **•** Multigrid

4 0 8

<span id="page-6-0"></span>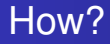

#### Automatically Optimize

- **•** Loop Tiling
- FErari
- PetFMM

 $\leftarrow$   $\Box$   $\rightarrow$   $\leftarrow$   $\leftarrow$   $\Box$   $\rightarrow$ 

 $\rightarrow$   $\rightarrow$ 

Þ

<span id="page-7-0"></span>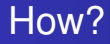

### Simplify Design

- **•** Generic type systems
- Sieve
- PetFMM

4 ロ ト ィ *同* ト

-4 B

Þ

э

#### <span id="page-8-0"></span>Explore Algorithmic Tradeoffs

- Treecode vs. FMM
- Conforming vs. Nonconforming elements
- FMM vs. Multigrid for Poisson on a GPU

#### <span id="page-9-0"></span>**Collaborators**

#### **• Automated FFM**

- Andy Terrel (UT Austin)
- Ridgway Scott (UChicago)
- Rob Kirby (Texas Tech)
- **o** Sieve
	- Dmitry Karpeev (ANL)
	- Peter Brune (UChicago)
	- Anders Logg (Simula)
- FMM
	- Lorena Barba (BU)
	- Felipe Cruz (Bristol)
	- Rio Yokota (BU)

#### <span id="page-10-0"></span>**Outline**

#### **[Introduction](#page-1-0)**

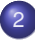

#### 2 [Operator Assembly](#page-10-0)

- **[Problem Statement](#page-14-0)**
- **[Plan of Attack](#page-19-0)**
- **•** [Results](#page-23-0)
- [Mixed Integer Linear Programming](#page-26-0)

#### **[Mesh Distribution](#page-36-0)**

#### [Parallel FMM](#page-144-0)

#### <span id="page-11-0"></span>Main Point

### A familiar problem, FEM assembly,

### is recast to allow

### automatic optimization.

M. Knepley (UC) **[SC](#page-0-0) Tufts 11 / 121** SC Turns 11 / 121

റെ ഭ

#### <span id="page-12-0"></span>Main Point

### A familiar problem, FEM assembly,

### is recast to allow

automatic optimization.

M. Knepley (UC) **[SC](#page-0-0) Tufts 11 / 121** SC Turns 11 / 121

#### <span id="page-13-0"></span>Main Point

### A familiar problem, FEM assembly,

### is recast to allow

### automatic optimization.

റെ ദ

#### <span id="page-14-0"></span>**Outline**

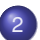

#### 2 [Operator Assembly](#page-10-0)

- **[Problem Statement](#page-14-0)**
- **[Plan of Attack](#page-19-0)**
- $\bullet$ **[Results](#page-23-0)**
- [Mixed Integer Linear Programming](#page-26-0)

4日 8

×.  $\sim$ B

#### <span id="page-15-0"></span>Form Decomposition

=

Element integrals are decomposed into analytic and geometric parts:

$$
\int_{\mathcal{T}} \nabla \phi_i(\mathbf{x}) \cdot \nabla \phi_j(\mathbf{x}) d\mathbf{x} \tag{1}
$$

$$
\int_{\mathcal{T}} \frac{\partial \phi_i(\mathbf{x})}{\partial x_{\alpha}} \frac{\partial \phi_j(\mathbf{x})}{\partial x_{\alpha}} d\mathbf{x} \tag{2}
$$

$$
= \int_{\mathcal{T}_{\text{ref}}} \frac{\partial \xi_{\beta}}{\partial x_{\alpha}} \frac{\partial \phi_{i}(\xi)}{\partial \xi_{\beta}} \frac{\partial \xi_{\gamma}}{\partial x_{\alpha}} \frac{\partial \phi_{j}(\xi)}{\partial \xi_{\gamma}} |J| d\mathbf{x} \tag{3}
$$

$$
= \frac{\partial \xi_{\beta}}{\partial x_{\alpha}} \frac{\partial \xi_{\gamma}}{\partial x_{\alpha}} |J| \int_{\mathcal{T}_{\text{ref}}} \frac{\partial \phi_{i}(\xi)}{\partial \xi_{\beta}} \frac{\partial \phi_{j}(\xi)}{\partial \xi_{\gamma}} d\mathbf{x}
$$
\n
$$
= \frac{G^{\beta \gamma}(\mathcal{T}) K^{\mathbf{ij}}_{\beta \gamma}}{(\mathbf{5})}
$$

つへへ

#### Coefficients are also put into the geometric part.

#### <span id="page-16-0"></span>Element Matrix Formation

- **Element matrix** *K* is now made up of small tensors
- Contract all tensor elements with each the geometry tensor  $G(\mathcal{T})$

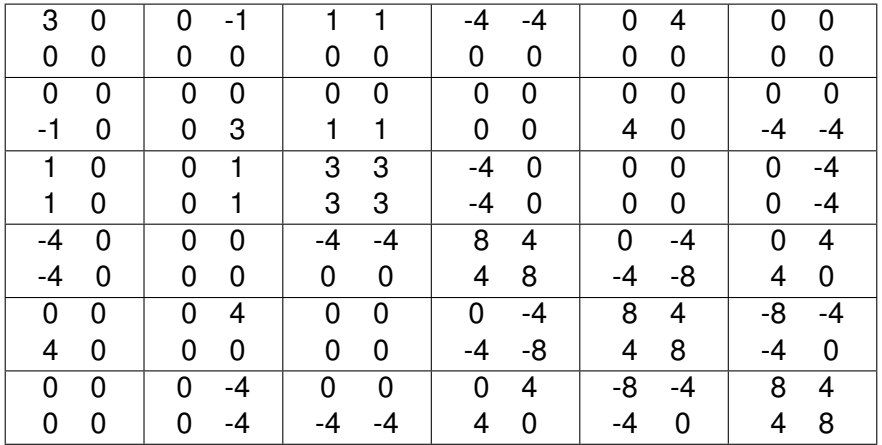

#### <span id="page-17-0"></span>Element Matrix Computation

#### Element matrix *K* can be precomputed

- o [FFC](http://www.fenics.org/wiki/SyFi)
- [SyFi](http://www.fenics.org/wiki/FFC)
- Can be extended to nonlinearities and curved geometry
- Many redundancies among tensor elements of *K*
	- Could try to optimize the tensor contraction...

#### <span id="page-18-0"></span>Abstract Problem

Given vectors  $\mathsf{v}_i \in \mathbb{R}^m$ , minimize *flops*( $\mathsf{v}^{\mathsf{T}} g$ ) for arbitrary  $g \in \mathbb{R}^m$ 

- The set  $v_i$  is not at all random
- Not a traditional compiler optimization
- How to formulate as an optimization problem?

#### <span id="page-19-0"></span>**Outline**

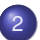

#### 2 [Operator Assembly](#page-10-0)

- **[Problem Statement](#page-14-0)**
- **•** [Plan of Attack](#page-19-0)
- $\bullet$ **[Results](#page-23-0)**
- [Mixed Integer Linear Programming](#page-26-0)

4日 8

×.  $\sim$ œ. つへへ

#### <span id="page-20-0"></span>Complexity Reducing Relations

If 
$$
v_i^T g
$$
 is known, is  $\text{flops}(v_j^T g) < 2m - 1$ ?

We can use binary relations among the vectors:

**•** Equality

• If 
$$
v_j = v_i
$$
, then  $\text{flops}(v_j^T g) = 0$ 

**•** Colinearity

• If 
$$
v_j = \alpha v_j
$$
, then  $\text{flops}(v_j^T g) = 1$ 

- Hamming distance
	- If  $dist_H(v_j, v_i) = k$ , then  $flops(v_j^Tg) = 2k$

#### <span id="page-21-0"></span>Algorithm for Binary Relations

#### Construct a weighted graph on *v<sup>i</sup>*

- The weight  $w(i, j)$  is *flops* $(v_j^T g)$  given  $v_i^T g$
- With the above relations, the graph is symmetric
- Find a minimum spanning tree
	- Use Prim or Kruskal for worst case  $O(n^2 \log n)$
- Traverse the MST, using the appropriate calculation for each edge
	- Roots require a full dot product

#### <span id="page-22-0"></span>**Coplanarity**

#### **•** Ternary relation

- If  $v_k = \alpha v_i + \beta v_j$ , then  $flops(v_k^Tg) = 3$
- Does not fit our undirected graph paradigm

#### • SVD for vector triples is expensive

- Use a randomized projection into a few  $\mathbb{R}^3$ s
- Use a hypergraph?
	- MST algorithm available
- Appeal to geometry?
	- **o** Incidence structures

つひつ

#### <span id="page-23-0"></span>**Outline**

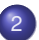

#### 2 [Operator Assembly](#page-10-0)

- **[Problem Statement](#page-14-0)**
- **[Plan of Attack](#page-19-0)**
- **•** [Results](#page-23-0)
- [Mixed Integer Linear Programming](#page-26-0)  $\bullet$

4日 8

×.  $\sim$ œ⇒ つへへ

<span id="page-24-0"></span>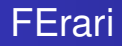

Finite Element rearragement to automaically reduce instructions

- Open source implementation <http://www.fenics.org/wiki/FErari>
- Build tensor blocks  $\mathcal{K}^{ij}_{m,m'}$  as vectors using [FIAT](http://www.fenics.org/wiki/FIAT)
- **o** Discover dependencies
	- Represented as a DAG
	- Can also use hypergraph model
- Use minimal spanning tree to construct computation

つひひ

#### <span id="page-25-0"></span>Preliminary Results

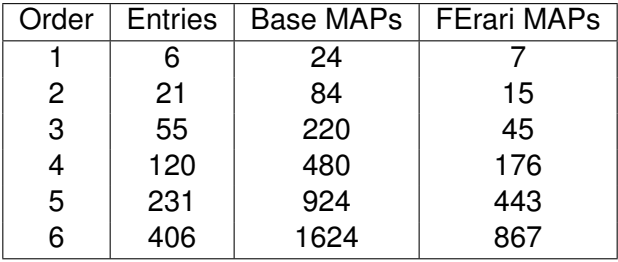

 $\left\langle \cdot \right\rangle$ Ξ

**K ロ ト K 倒 ト K 走 ト** 

#### <span id="page-26-0"></span>**Outline**

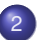

#### 2 [Operator Assembly](#page-10-0)

- **[Problem Statement](#page-14-0)**
- [Plan of Attack](#page-19-0)  $\bullet$
- **[Results](#page-23-0)**  $\bullet$

#### • [Mixed Integer Linear Programming](#page-26-0)

4日 8

×.

#### <span id="page-27-0"></span>Modeling the Problem

- Objective is cost of dot products (tensor contractions in FEM) Set of vectors *V* with a given arbitrary vector *g*
- The original MINLP has a nonconvex, nonlinear objective
- Reformulate to obtain a MILP using auxiliary binary variables

#### <span id="page-28-0"></span>Modeling the Problem

#### Variables

- $\alpha_{ij}$  = Basis expansion coefficients
- $y_i$  = Binary variable indicating membership in the basis
- $s_{ii}$  = Binary variable indicating nonzero coefficient  $\alpha_{ii}$
- $z_{ij}$  = Binary variable linearizes the objective function (equivalent to  $y_iy_j$ )
- $U =$  Upper bound on coefficients

**Constraints** 

- *Eq*. ([6](#page-29-0)*b*) : Basis expansion
- *Eq*. ([6](#page-29-1)*c*) : Exclude nonbasis vector from the expansion
- *Eq*. ([6](#page-29-2)*d*) : Remove offdiagonal coefficients for basis vectors
- *Eq*. (7*c*) : Exclude vanishing coefficients from cost

 $\Omega$ 

 $\mathcal{A}$   $\overline{\mathcal{B}}$   $\rightarrow$   $\mathcal{A}$   $\overline{\mathcal{B}}$   $\rightarrow$   $\mathcal{A}$   $\overline{\mathcal{B}}$ 

#### <span id="page-29-3"></span>Original Formulation

#### MINLP Model

minimize 
$$
\sum_{i=1}^{n} \left\{ y_i(2m-1) + (1 - y_i) \left( 2 \sum_{j=1, j \neq i}^{n} y_j - 1 \right) \right\}
$$
 (6a)  
subject to 
$$
v_i = \sum_{j=1}^{n} \alpha_{ij} v_j
$$
 $i = 1,..., n$   

$$
- Uy_j \le \alpha_{ij} \le Uy_j
$$
 $i, j = 1,..., n$   

$$
- U(1 - y_i) \le \alpha_{ij} \le U(1 - y_i)
$$
 $i, j = 1,..., n,$   
(6c)  
(6d)

 $y_i \in \{0, 1\}$  *i* = 1, ..., *n*.

(ロ) (伊)

∍

君

<span id="page-29-2"></span><span id="page-29-1"></span><span id="page-29-0"></span>(6e)

つへへ

#### <span id="page-30-0"></span>Original Formulation

Equivalent MILP Model: *zij* = *y<sup>i</sup>* · *y<sup>j</sup>* minimize 2*m* X*n i*=1 *y<sup>i</sup>* + 2 X*n i*=1 X*n j*=1,*j*6=*i* (*y<sup>j</sup>* − *zij*) − *n* (6a) subject to *v<sup>i</sup>* = X*n j*=1 α*ijv<sup>j</sup> i* = 1, . . . , *n* (6b) − *Uy<sup>j</sup>* ≤ α*ij* ≤ *Uy<sup>j</sup> i*, *j* = 1, . . . , *n* (6c) − *U*(1 − *yi*) ≤ α*ij* ≤ *U*(1 − *yi*) *i*, *j* = 1, . . . , *n*, *i* 6= *j* (6d) *zij* ≤ *y<sup>i</sup>* , *zij* ≤ *y<sup>j</sup>* , *zij* ≥ *y<sup>i</sup>* + *y<sup>j</sup>* − 1, *i*, *j* = 1, . . . , *n* (6e) *y<sup>i</sup>* ∈ {0, 1}, *zij* ∈ {0, 1} *[i](#page-30-0)*[,](#page-31-0) *[j](#page-25-0)* [=](#page-35-0) [1](#page-9-0)[, .](#page-10-0) [.](#page-35-0) [.](#page-36-0) [,](#page-0-0) *[n](#page-225-0)*. M. Knepley (UC) [SC](#page-0-0) Tufts 26 / 121 (6f)

#### <span id="page-31-0"></span>Sparse Coefficient Formulation

- Take advantage of sparsity of α*ij* coefficient
- Introduce binary variables  $s_{ij}$  to model existence of  $\alpha_{ij}$
- Add constraints −*Usij* ≤ α*ij* ≤ *Usij*

#### <span id="page-32-0"></span>Sparse Coefficient Formulation

#### MINLP Model minimize  $\sum_{n=1}^{n}$ *i*=1  $\sqrt{ }$  $\left\{\right\}$  $\mathcal{L}$ *yi*(2*m* − 1) + (1 − *yi*)  $\sqrt{ }$  $\vert$  2  $\sum_{n=1}^{n}$ *j*=1,*j≠i sij* − 1  $\setminus$  $\overline{1}$  $\mathcal{L}$  $\mathcal{L}$  $\int$ (7a) subject to  $\quad$   $\mathsf{v}_{\mathit{i}} = \sum^{n} \alpha_{\mathit{ij}} \mathsf{v}_{\mathit{j}}$ *j*=1  $i = 1, \ldots, n$ (7b)  $-$  *Us*<sub>ij</sub>  $\leq \alpha_{ij} \leq Us_{ij}$  *i*,  $j = 1, ..., n$  $(7c)$  $- U(1 - y_i) \leq \alpha_{ii} \leq U(1 - y_i)$  *i*,  $j = 1, ..., n$ (7d)  $s_{ij} \leq y_j$  $i, j = 1, \ldots, n$ (7e) *y*<sub>*[i](#page-9-0)*</sub> ∈ {0[,](#page-10-0) 1}, *s<sub>i[j](#page-35-0)</sub>* ∈ {0, 1} *i*<sub>*i*</sub>  $\frac{1}{2}$ ,  $\frac{1}{2}$ ,  $\frac{1}{2}$ ,  $\frac{1}{2}$ ,  $\frac{1}{2}$ ,  $\frac{1}{2}$ ,  $\frac{1}{2}$ ,  $\frac{1}{2}$ ,  $\frac{1}{2}$ ,  $\frac{1}{2}$ ,  $\frac{1}{2}$ ,  $\frac{1}{2}$ ,  $\frac{1}{2}$ ,  $\frac{1}{2}$ ,  $\frac{1}{2}$ ,  $\frac{1}{2}$ , M. Knepley (UC) [SC](#page-0-0) Tufts 27/121

#### <span id="page-33-0"></span>Sparse Coefficient Formulation

#### Equivalent MILP Model

minimize  $2m\sum_{n=1}^{n}$ *i*=1  $y_i + 2\sum^n$ *i*=1  $\sum_{n=1}^{n}$ *j=*1,*j≠i* (*sij* − *zij*) − *n* (7a) subject to  $\quad$   $\mathsf{v}_{\mathit{i}} = \sum^{n} \alpha_{\mathit{ij}} \mathsf{v}_{\mathit{j}}$ *j*=1  $i = 1, \ldots, n$ (7b)  $-$  *Us<sub>ij</sub>*  $\leq \alpha_{ij} \leq Us_{ij}$  *i*, *j* = 1, . . . , *n* (7c)  $- U(1 - y_i) \leq \alpha_{ii} \leq U(1 - y_i)$  *i*,  $j = 1, ..., n, i \neq j$ (7d)  $z_{ij} \leq y_i$ ,  $z_{ij} \leq s_{ij}$ ,  $z_{ij} \geq y_i + s_{ij} - 1$ ,  $i, j = 1, \ldots, n$ (7e) *y*<sub>*i*</sub> ∈ {[0](#page-32-0), 1[}](#page-34-0)[,](#page-35-0) *z*<sub>*i[j](#page-35-0)*</sub> ∈ {0, [1](#page-10-0)}, *s*<sub>*ij*</sub> ∈ {0, 1},  $i, j = 1, \ldots, n$  $i, j = 1, \ldots, n$  $i, j = 1, \ldots, n$  $i, j = 1, \ldots, n$ ,  $n, j \in \{0, 1\}$ 

 $27/121$ 

#### <span id="page-34-0"></span>**Results**

Initial Formulation

- Initial formulation only had sparsity in the  $\alpha_{ij}$
- MINTO was not able to produce some optimal solutions
	- Report results after 36000 seconds

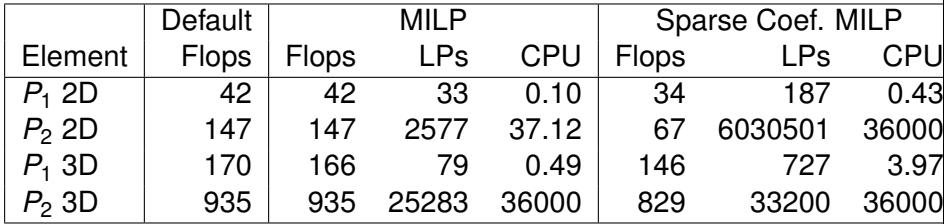

4 0 8

#### <span id="page-35-0"></span>**Results**

Formulation with Sparse Basis

- We can also take account of the sparsity in the basis vectors
- Count only the flops for nonzero entries
	- Significantly decreases the flop count

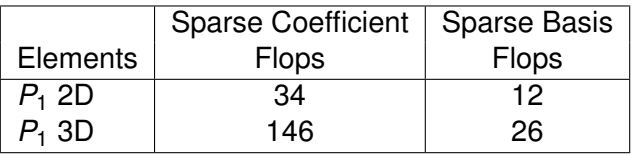
# <span id="page-36-0"></span>**Outline**

#### **[Introduction](#page-1-0)**

#### **[Operator Assembly](#page-10-0)**

#### 3 [Mesh Distribution](#page-36-0)

- **•** [Sieve](#page-42-0)
- **·** [Distribution](#page-71-0)
- [Interfaces](#page-104-0)
- **•** [Full Assembly](#page-122-0)

#### [Parallel FMM](#page-144-0)

4 0 8

#### <span id="page-37-0"></span>Main Point

# Rethinking meshes

# produces a simple FEM interface

and good code reuse.

∽≏∩

#### <span id="page-38-0"></span>Main Point

# Rethinking meshes produces a simple FEM interface

and good code reuse.

∽≏∩

#### <span id="page-39-0"></span>Main Point

# Rethinking meshes produces a simple FEM interface

and good code reuse.

റാ റ

# <span id="page-40-0"></span>Problems

The biggest problem in scientific computing is programmability:

- Lack of usable implementations of modern algorithms
	- Unstructured Multigrid
	- Fast Multipole Method
- Lack of comparison among classes of algorithms
	- Meshes
	- **•** Discretizations

#### We should reorient thinking from

- characterizing the solution (FEM)
	- "what is the convergence rate (in *h*) of this finite element?"
- 
- **•** characterizing the computation (FErari)
	- "how many digits of accuracy per flop for this finite element?"

 $\Omega$ 

 $\rightarrow$   $\equiv$   $\rightarrow$ 

## <span id="page-41-0"></span>Problems

The biggest problem in scientific computing is programmability:

- Lack of widespread implementations of modern algorithms
	- Unstructured Multigrid
	- Fast Multipole Method
- Lack of comparison among classes of algorithms
	- Meshes
	- **•** Discretizations

We should reorient thinking from

- characterizing the solution (FEM)
	- "what is the convergence rate (in *h*) of this finite element?"

#### to

- characterizing the computation (FErari)
	- "how many digits of accuracy per flop for this finite element?"

# <span id="page-42-0"></span>**Outline**

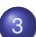

#### 3 [Mesh Distribution](#page-36-0)

- **•** [Sieve](#page-42-0)
- **·** [Distribution](#page-71-0)
- [Interfaces](#page-104-0)  $\bullet$
- **[Full Assembly](#page-122-0)**

(ロ) (伊)

 $\sim$ œ⇒ 41 ∍ ŧ

#### <span id="page-43-0"></span>**Sieve**

Sieve is an interface for

- **o** general topologies
- functions over these topologies (bundles)
- **o** traversals

One relation handles all hierarchy

- Vast reduction in complexity
	- Dimension independent code
	- A single communication routine to optimize
- **•** Expansion of capabilities
	- Partitioning and distribution
	- **•** Hybrid meshes
	- Complicated structures and embedded boundaries
	- Unstructured multigrid

つひひ

<span id="page-44-0"></span>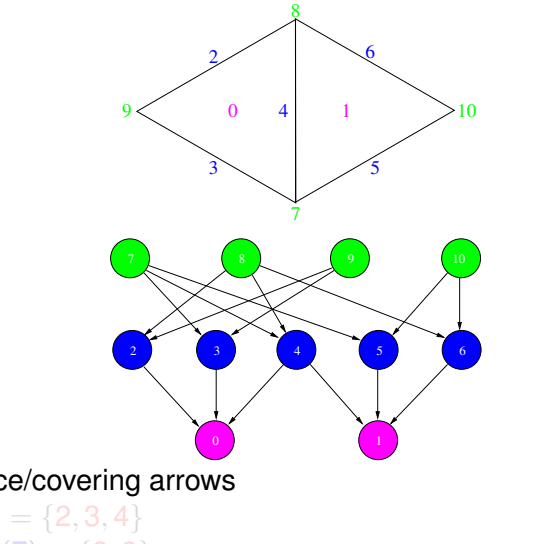

• Incidence/covering arrows

- $cone(0) = \{2, 3, 4\}$
- *support* $(7) = \{2, 3\}$

 $299$ 

メロトメ 伊 トメ ミトメ 毛

<span id="page-45-0"></span>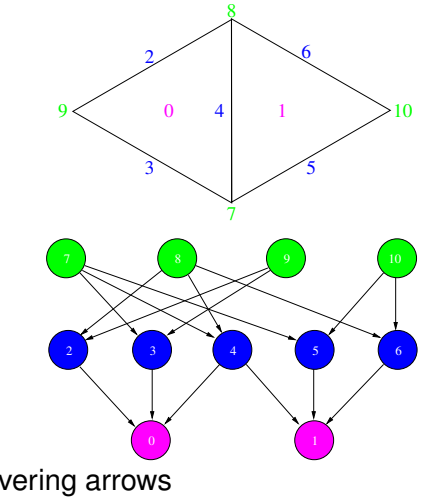

- Incidence/covering arrows
- $cone(0) = \{2, 3, 4\}$
- *support* $(7) = \{2, 3\}$  $\bullet$

 $\leftarrow$   $\Box$ 

<span id="page-46-0"></span>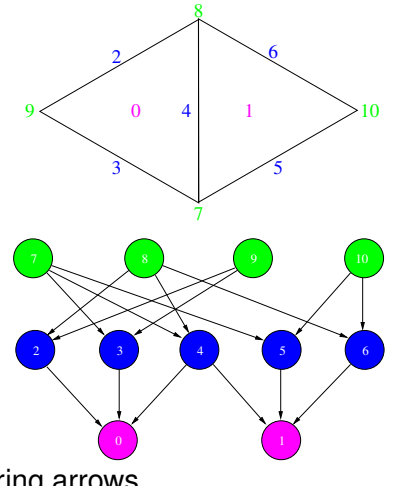

- Incidence/covering arrows
- $cone(0) = \{2, 3, 4\}$

• support(7) = 
$$
\{2, 3\}
$$

 $\leftarrow$   $\Box$ 

<span id="page-47-0"></span>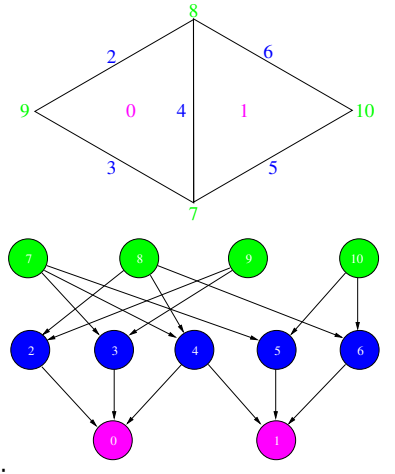

• Incidence/covering arrows

 $star(7) = \{7, 2, 3, 0\}$ 

•  $closure(0) = \{0, 2, 3, 4, 7, 8, 9\}$ 

 $\bullet$ 

4日下

<span id="page-48-0"></span>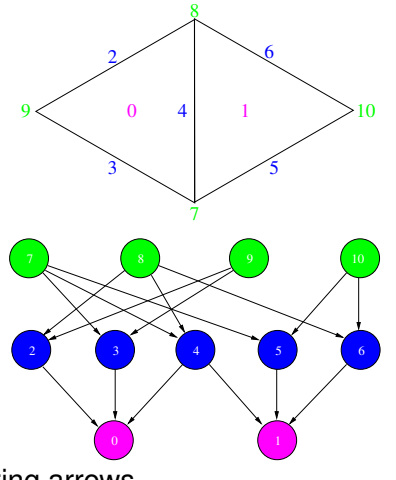

- Incidence/covering arrows
- $closure(0) = \{0, 2, 3, 4, 7, 8, 9\}$
- $star(7) = \{7, 2, 3, 0\}$

 $\leftarrow$   $\Box$ 

<span id="page-49-0"></span>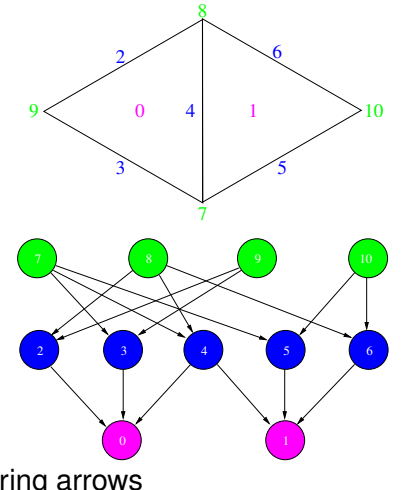

- o Incidence/covering arrows
- meet $(0, 1) = \{4\}$

 $\bullet$  *join*(8,9)  $=$  {4

 $299$ 

4 0 8

<span id="page-50-0"></span>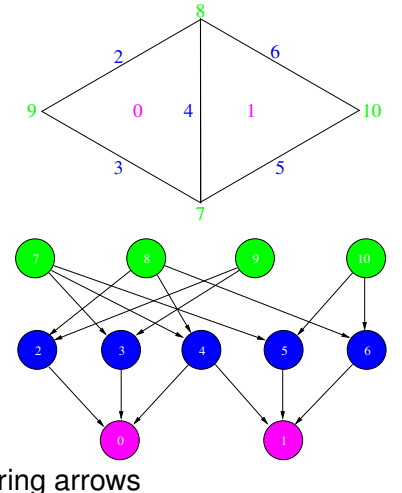

- Incidence/covering arrows
- meet $(0, 1) = \{4\}$

•  $join(8, 9) = \{4\}$ 

 $\leftarrow$   $\Box$ 

#### <span id="page-51-0"></span>The Mesh Dual

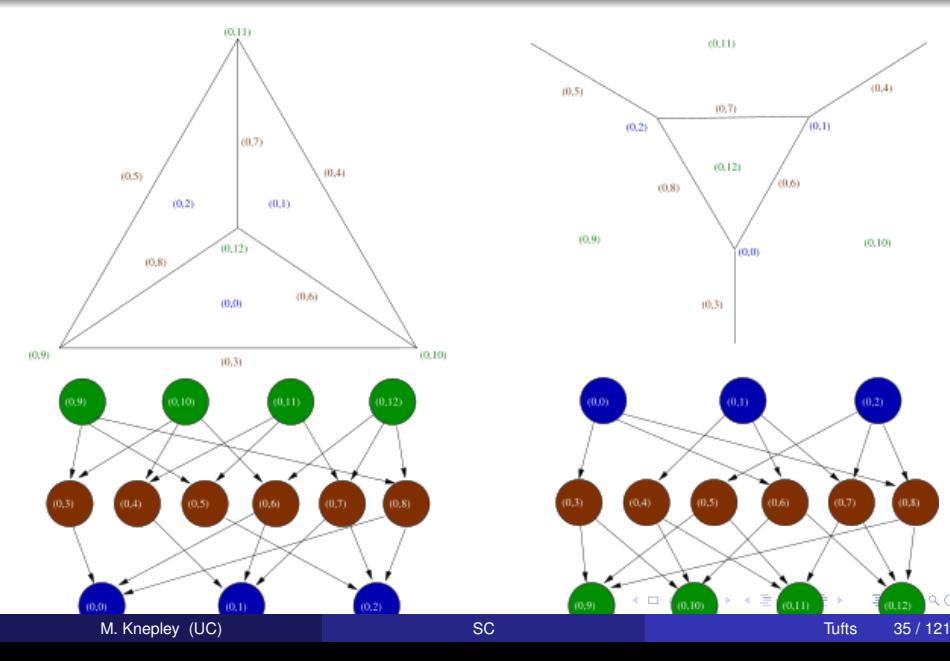

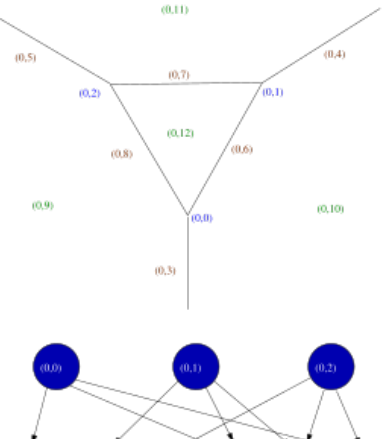

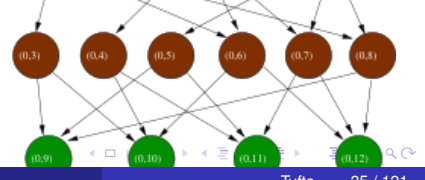

<span id="page-52-0"></span>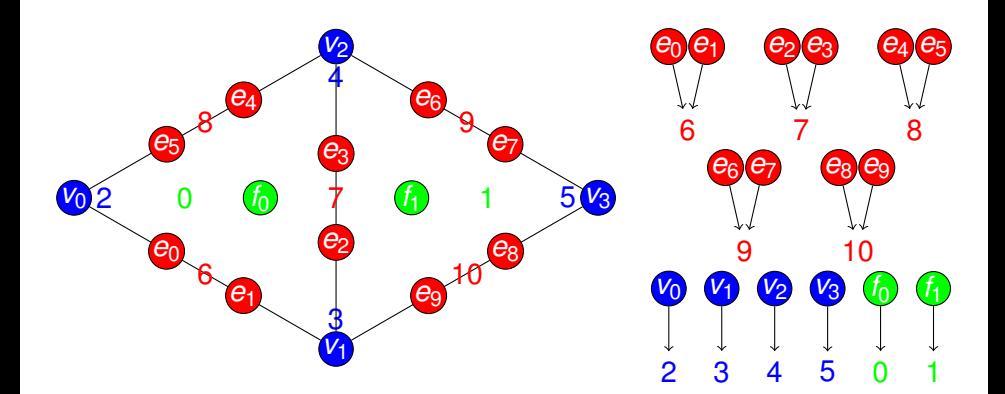

#### **• Section** interface

- *restrict*(0) =  ${f_0}$
- *restrict*(2) =  ${v_0}$
- *restrict*(6) = { $e_0, e_1$ }

 $+$   $+$   $+$   $-$ 

 $\rightarrow$   $\rightarrow$ 

∍

<span id="page-53-0"></span>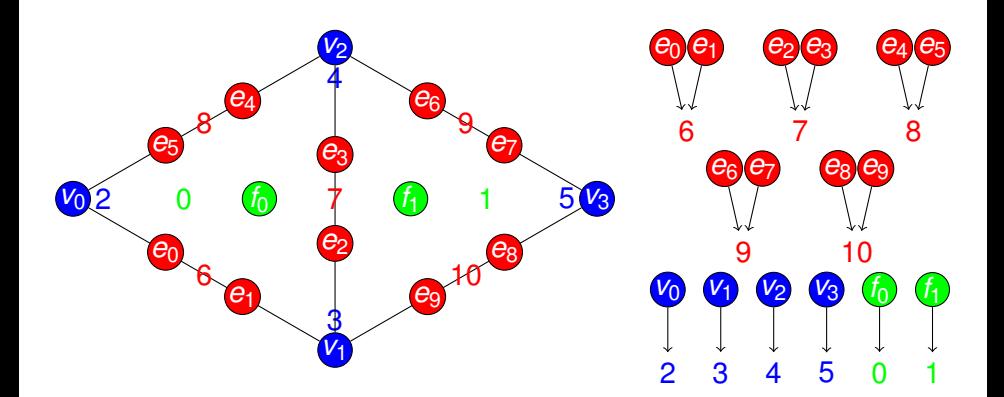

#### **• Section** interface

- *restrict*(0) =  ${f_0}$
- *restrict*(2) =  $\{v_0\}$  $\bullet$
- *restrict*(6) = { $e_0, e_1$ }

4 0 8 1

<span id="page-54-0"></span>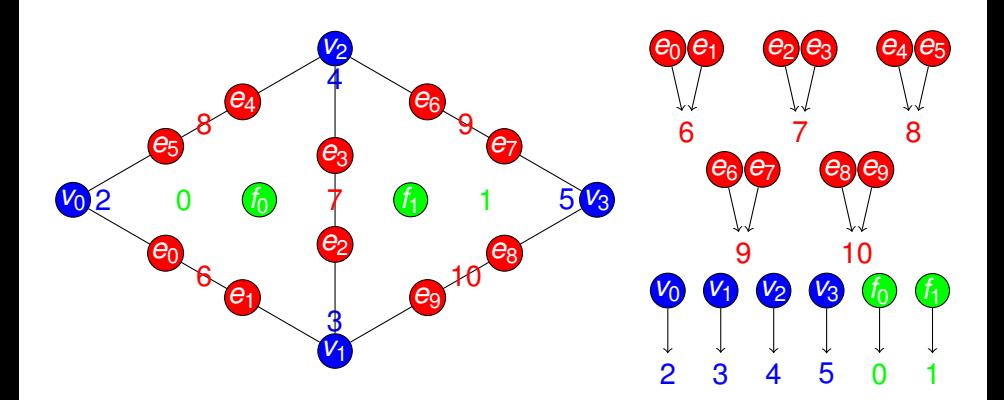

#### **• Section** interface

- *restrict*(0) =  ${f_0}$
- *restrict*( $2$ ) = { $v_0$ }
- *restrict*(6) = { $e_0, e_1$ }  $\bullet$

4 0 8

<span id="page-55-0"></span>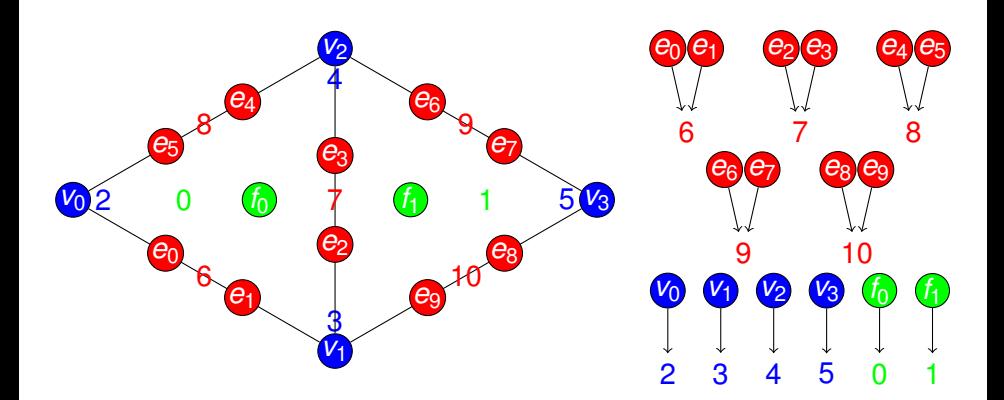

#### **• Section** interface

- *restrict*(0) =  ${f_0}$
- *restrict*(2) =  ${v_0}$
- *restrict*(6) = { $e_0, e_1$ }

4 0 8

<span id="page-56-0"></span>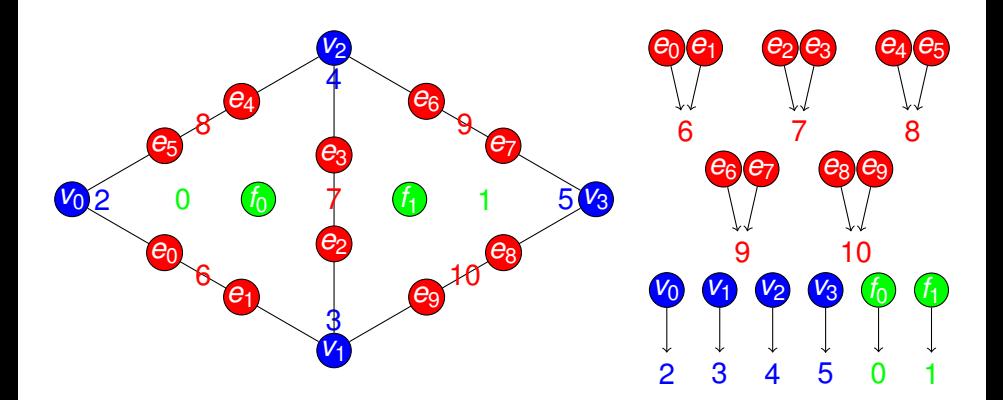

#### • Topological traversals: follow connectivity

- *restrictClosure*(0) = { $f_0e_0e_1e_2e_3e_4e_5v_0v_1v_2$  }
- *restrictStar*(7) = { $v_0e_0e_1e_4e_5f_0$ }

( □ ) ( d)

<span id="page-57-0"></span>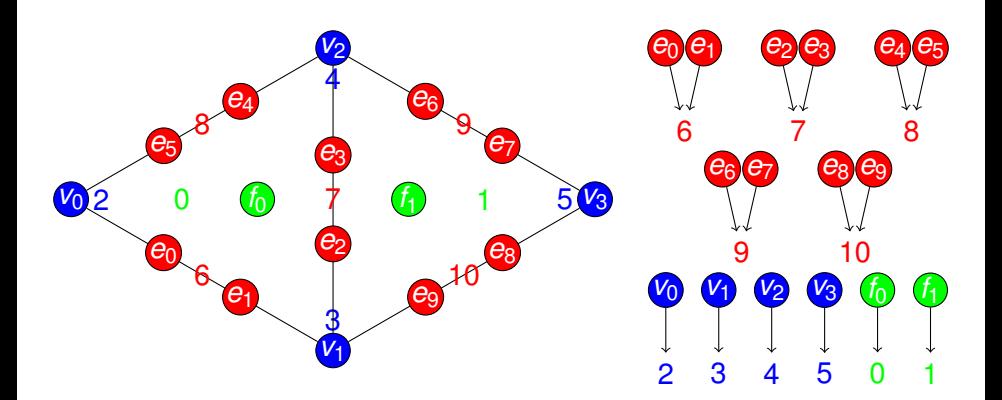

#### • Topological traversals: follow connectivity

- *restrictClosure*(0) = { $f_0e_0e_1e_2e_3e_4e_5v_0v_1v_2$  }
- *restrictStar*(7) = { $v_0e_0e_1e_4e_5f_0$ }

4 0 8 1

 $\prec$ 

<span id="page-58-0"></span>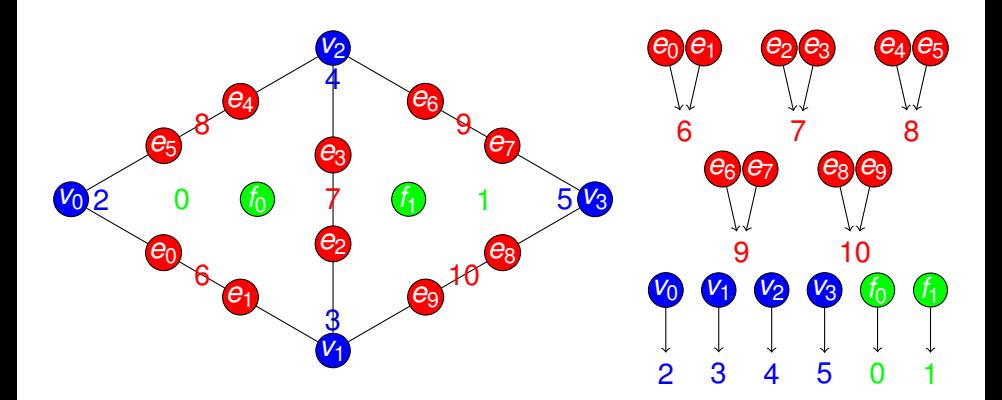

#### • Topological traversals: follow connectivity

- *restrictClosure*(0) = { $f_0e_0e_1e_2e_3e_4e_5v_0v_1v_2$  }
- *restrictStar*(7) = { $v_0e_0e_1e_4e_5f_0$ }

4 D.K.

# <span id="page-59-0"></span>**Restriction**

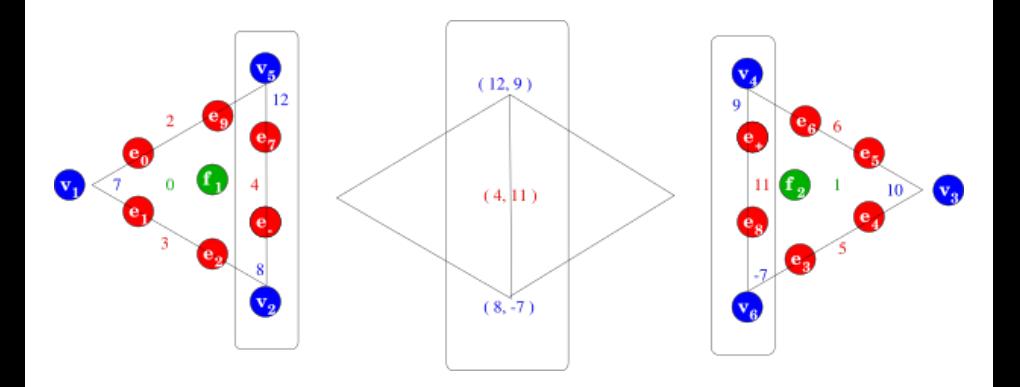

**•** Localization

- Restrict to patches (here an edge closure)
- Compute locally

4 0 8  $\leftarrow$   $\sim$ 

#### <span id="page-60-0"></span>Delta

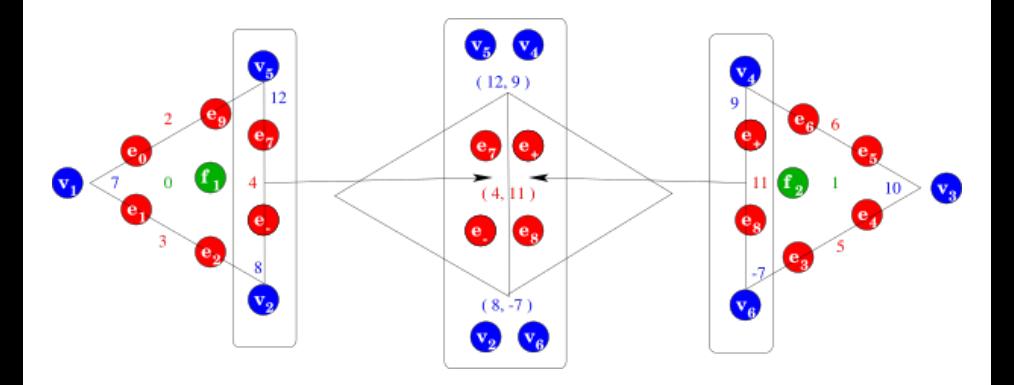

#### **O** Delta

- Restrict further to the overlap
- o Overlap now carries twice the data

4 0 8 1  $\leftarrow$ 

×  $\prec$ ÷  $\sim$ ∍

# <span id="page-61-0"></span>Fusion

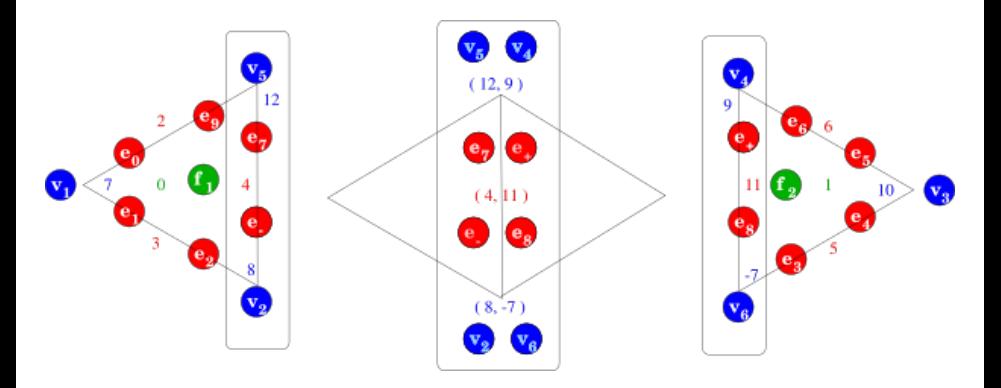

- Merge/reconcile data on the overlap
	- Addition (FEM)
	- Replacement (FD)
	- Coordinate transform (Sphere)
	- Linear transform (MG)

 $\leftarrow$   $\Box$ 

 $\prec$ 

# <span id="page-62-0"></span>Update

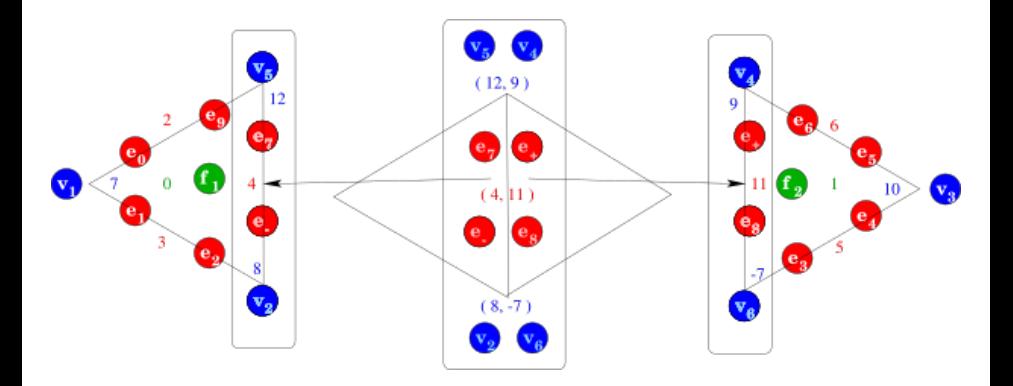

Update

- Update local patch data
- $\bullet$  Completion = restrict  $\rightarrow$  fuse  $\rightarrow$  update, in parallel

∍

 $299$ 

**K ロ ▶ K 倒 ▶ K ミ ▶** 

# <span id="page-63-0"></span>**Completion**

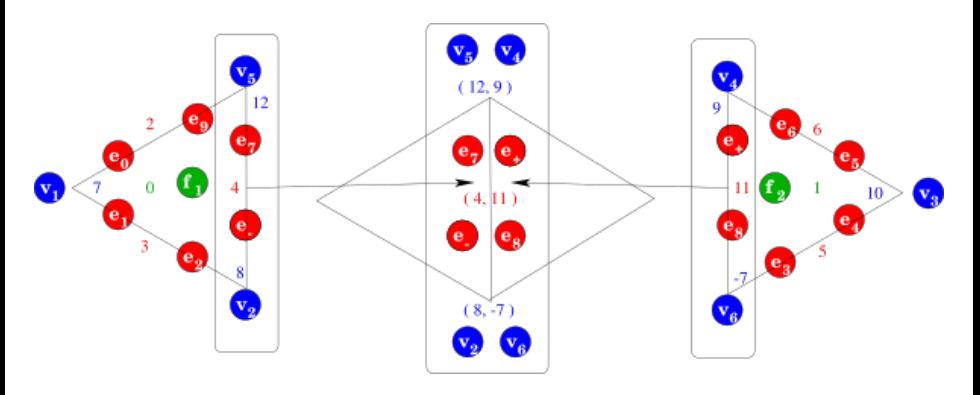

- A ubiquitous parallel form of *restrict* −→ *fuse* −→ *update*
- Operates on Sections
	- Sieves can be "downcast" to Sections
- Based on two operations
	- Data exchange through overlap
	- Fusion of shared data

 $\leftarrow$   $\Box$   $\rightarrow$   $\leftarrow$   $\leftarrow$   $\Box$   $\rightarrow$ 

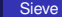

- <span id="page-64-0"></span>**FEM** accumulating integrals on shared faces
- **FVM** accumulating fluxes on shared cells
- **FDM** setting values on ghost vertices
	- **•** distributing mesh entities after partition
	- **•** redistributing mesh entities and data for load balance
	- accumlating matvec for a partially assembled matrix

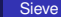

#### <span id="page-65-0"></span>**FEM** accumulating integrals on shared faces

- **FVM** accumulating fluxes on shared cells
- **FDM** setting values on ghost vertices
	- **•** distributing mesh entities after partition
	- **•** redistributing mesh entities and data for load balance
	- accumlating matvec for a partially assembled matrix

<span id="page-66-0"></span>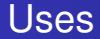

#### **FEM** accumulating integrals on shared faces

**FVM** accumulating fluxes on shared cells

#### **FDM** setting values on ghost vertices

- **•** distributing mesh entities after partition
- **•** redistributing mesh entities and data for load balance
- accumlating matvec for a partially assembled matrix

<span id="page-67-0"></span>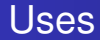

- **FEM** accumulating integrals on shared faces
- **FVM** accumulating fluxes on shared cells
- **FDM** setting values on ghost vertices
	- **•** distributing mesh entities after partition
	- **•** redistributing mesh entities and data for load balance
	- accumlating matvec for a partially assembled matrix

<span id="page-68-0"></span>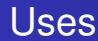

- **FEM** accumulating integrals on shared faces
- **FVM** accumulating fluxes on shared cells
- **FDM** setting values on ghost vertices
	- **•** distributing mesh entities after partition
	- $\bullet$ redistributing mesh entities and data for load balance
	- accumlating matvec for a partially assembled matrix

<span id="page-69-0"></span>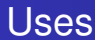

- **FEM** accumulating integrals on shared faces
- **FVM** accumulating fluxes on shared cells
- **FDM** setting values on ghost vertices
	- **•** distributing mesh entities after partition
	- redistributing mesh entities and data for load balance
	- accumlating matvec for a partially assembled matrix

つひひ

<span id="page-70-0"></span>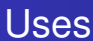

- **FEM** accumulating integrals on shared faces
- **FVM** accumulating fluxes on shared cells
- **FDM** setting values on ghost vertices
	- **•** distributing mesh entities after partition
	- redistributing mesh entities and data for load balance
	- accumlating matvec for a partially assembled matrix

つひひ

# <span id="page-71-0"></span>**Outline**

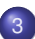

#### 3 [Mesh Distribution](#page-36-0)

- **•** [Sieve](#page-42-0)
- **•** [Distribution](#page-71-0)
- [Interfaces](#page-104-0)  $\bullet$
- **[Full Assembly](#page-122-0)**

**K ロ ▶ K 倒 ▶ K ミ ▶** 

ŧ

 $\left( 1\right)$ ∍
### <span id="page-72-0"></span>Distributing a mesh means

- distributing the topology (Sieve)
- distributing data (Section)

However, a Sieve can be interpreted as a Section of cone () s!

### <span id="page-73-0"></span>Distributing a mesh means

- distributing the topology (Sieve)
- distributing data (Section)

However, a Sieve can be interpreted as a Section of cone () s!

<span id="page-74-0"></span>Distributing a mesh means

- distributing the topology (Sieve)
- distributing data (Section)

However, a Sieve can be interpreted as a Section of cone () s!

<span id="page-75-0"></span>Distributing a mesh means

- distributing the topology (Sieve)
- o distributing data (Section)

However, a Sieve can be interpreted as a Section of cone () s!

## <span id="page-76-0"></span>Mesh Partition

- 3rd party packages construct a vertex partition
- **•** For FEM, partition dual graph vertices
- For FVM, construct hyperpgraph dual with faces as vertices
- Assign closure (v) and star (v) to same partition

## <span id="page-77-0"></span>Doublet Mesh Distribution

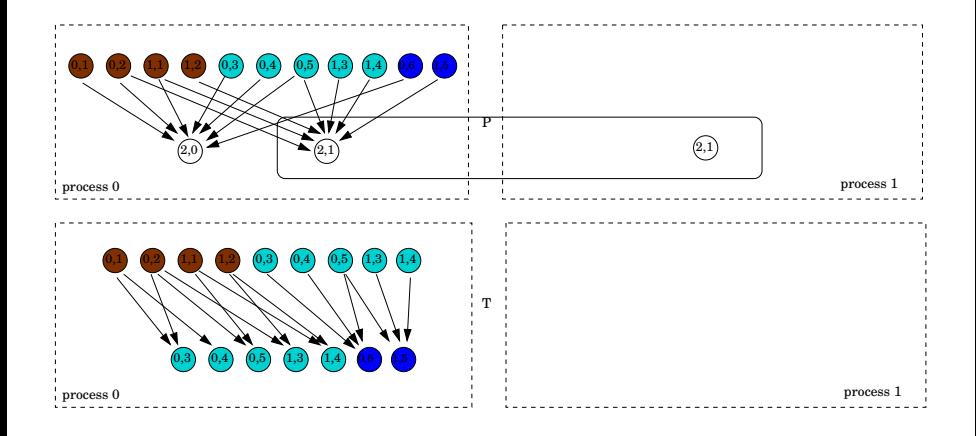

(ロ ) ( d )

 $\sim$ ∋⇒ ×. э

## <span id="page-78-0"></span>Doublet Mesh Distribution

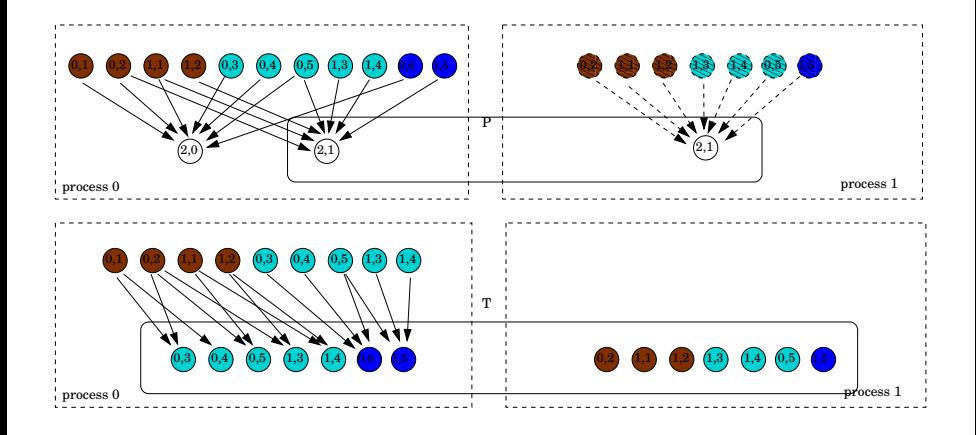

 $290$ 

**4 ロト 4 何 ト 4 重 ト** 

## <span id="page-79-0"></span>Doublet Mesh Distribution

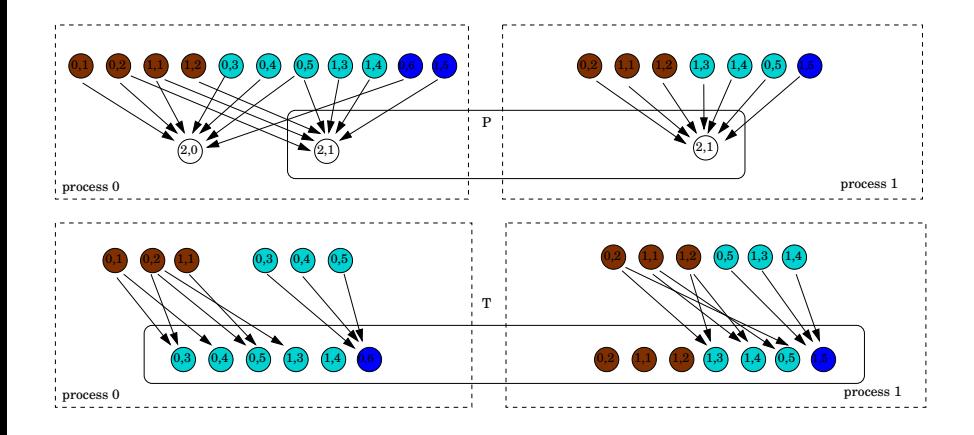

×. Ξ  $290$ 

**K ロ ▶ K 倒 ▶ K ミ ▶** 

# <span id="page-80-0"></span>Section Distribution

# Section distribution consists of

- **Creation of the local Section**
- Distribution of the Atlas (layout Section)
- Completion of the Section

## <span id="page-81-0"></span>**1** Construct local mesh from partition

- **Construct partition overlap**
- Complete() the partition section
	- **This distributes the cells**
- Update Overlap with new points
- Complete() the cone section
	- This distributes the remaining sieve points
- **6** Update local Sieves

## <span id="page-82-0"></span>**1** Construct local mesh from partition

- <sup>2</sup> Construct partition overlap
- Complete() the partition section
	- **This distributes the cells**
- Update Overlap with new points
- Complete() the cone section
	- This distributes the remaining sieve points
- **6** Update local Sieves

## <span id="page-83-0"></span>**1** Construct local mesh from partition

- <sup>2</sup> Construct partition overlap
- <sup>3</sup> Complete() the partition section
	- **o** This distributes the cells
- Update Overlap with new points
- Complete() the cone section
	- This distributes the remaining sieve points
- **6** Update local Sieves

- <span id="page-84-0"></span>**1** Construct local mesh from partition
- <sup>2</sup> Construct partition overlap
- <sup>3</sup> Complete() the partition section
	- **o** This distributes the cells
- <sup>4</sup> Update Overlap with new points
- Complete() the cone section
	- This distributes the remaining sieve points
- <sup>6</sup> Update local Sieves

- <span id="page-85-0"></span>**1** Construct local mesh from partition
- <sup>2</sup> Construct partition overlap
- <sup>3</sup> Complete() the partition section
	- **o** This distributes the cells
- **4** Update Overlap with new points
- <sup>5</sup> Complete() the cone section
	- This distributes the remaining sieve points
- <sup>6</sup> Update local Sieves

- <span id="page-86-0"></span>**1** Construct local mesh from partition
- <sup>2</sup> Construct partition overlap
- <sup>3</sup> Complete() the partition section
	- **o** This distributes the cells
- **4** Update Overlap with new points
- <sup>5</sup> Complete() the cone section
	- This distributes the remaining sieve points
- **6** Update local Sieves

### <span id="page-87-0"></span>A simple triangular mesh

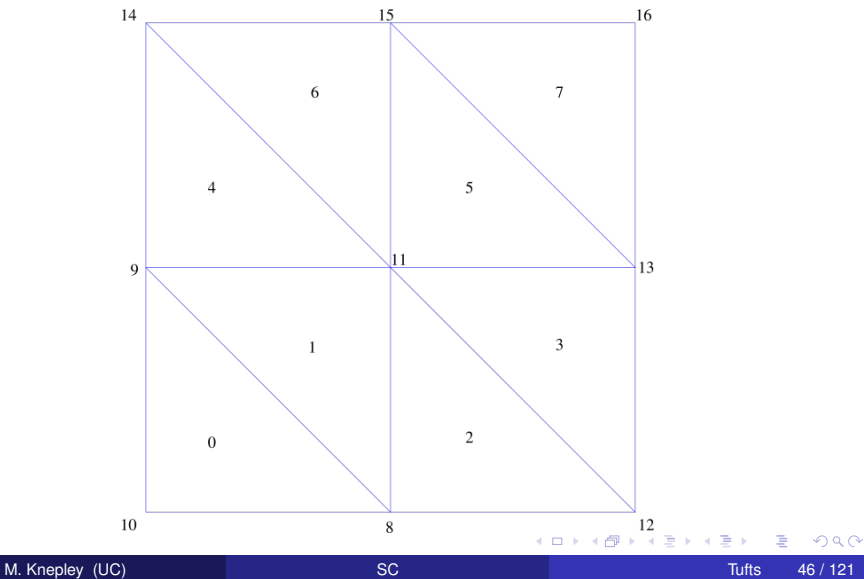

### <span id="page-88-0"></span>Sieve for the mesh

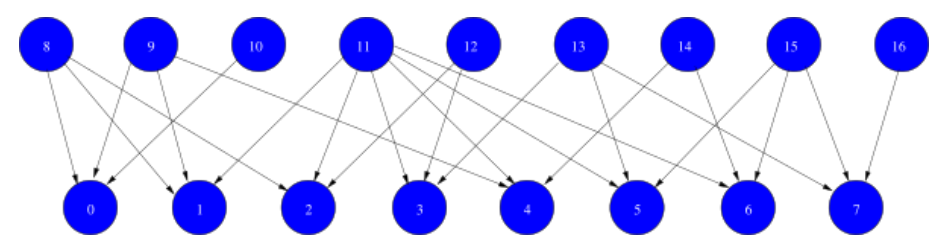

 $299$ 

€

イロト イ部 トイモトメ

### <span id="page-89-0"></span>Local sieve on process 0

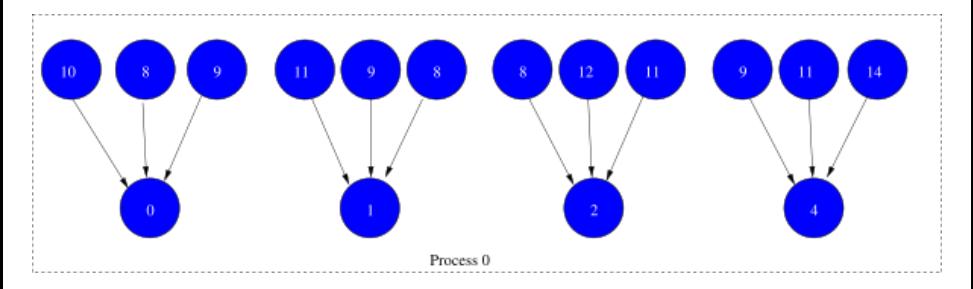

**Kロト K 伊 ト** 

-4 B +

### <span id="page-90-0"></span>Partition Overlap

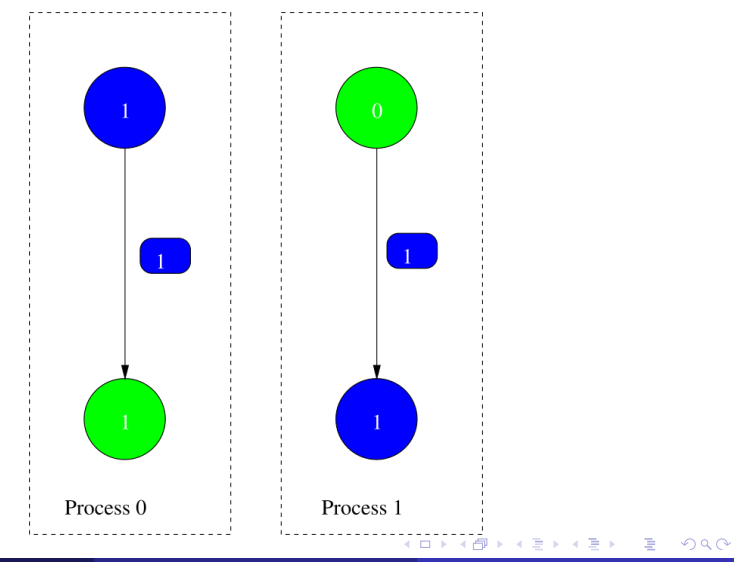

M. Knepley (UC) [SC](#page-0-0) Tufts 46 / 121

### <span id="page-91-0"></span>Partition Section

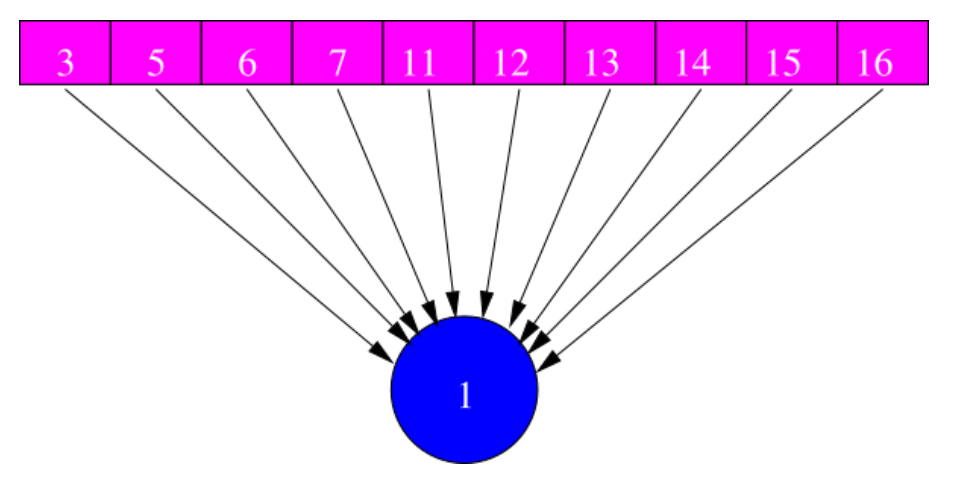

 $\mathbf{b}$ 

 $299$ 

K ロ ▶ K 御 ▶ K 君 ▶ K 君

### <span id="page-92-0"></span>Updated Sieve Overlap

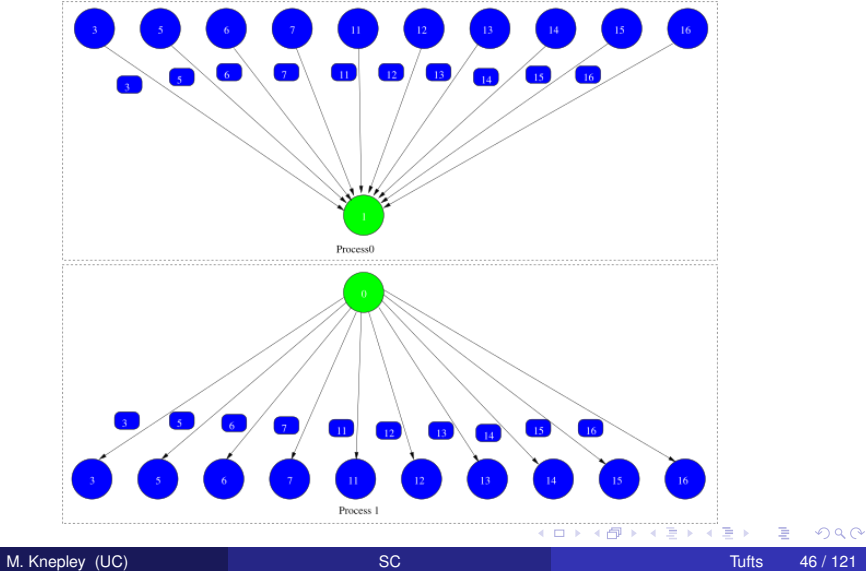

## <span id="page-93-0"></span>Cone Section

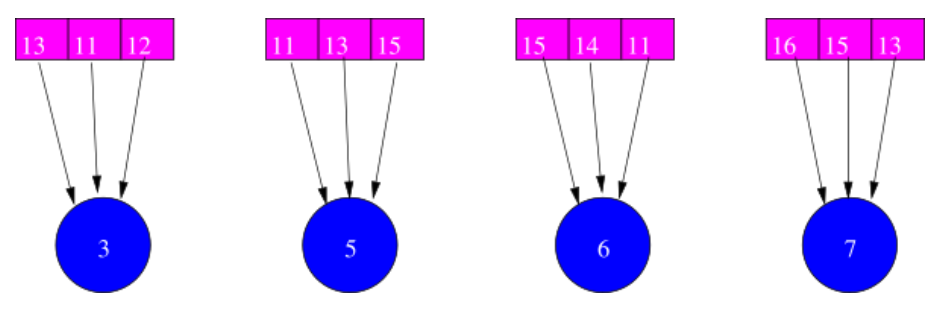

**Kロト K 伊 ト** 

 $\rightarrow$   $\pm$   $\rightarrow$ 

€

 $\left\langle \cdot \right\rangle$ Þ

### <span id="page-94-0"></span>Distributed Sieve

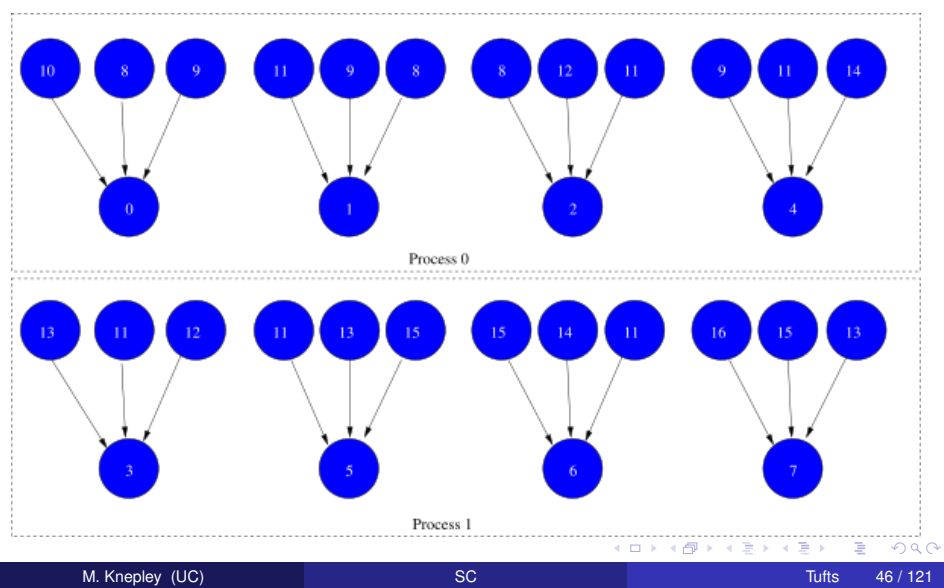

### <span id="page-95-0"></span>Coordinate Section

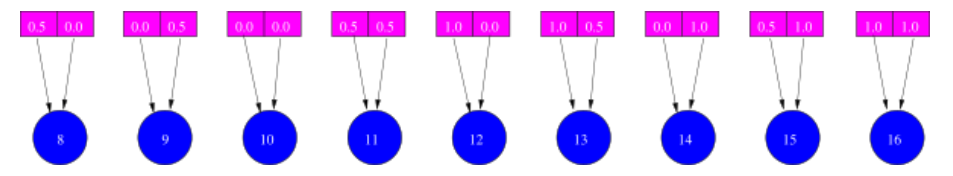

4日下 画

 $\prec$ **B**  Ξ

### <span id="page-96-0"></span>Distributed Coordinate Section

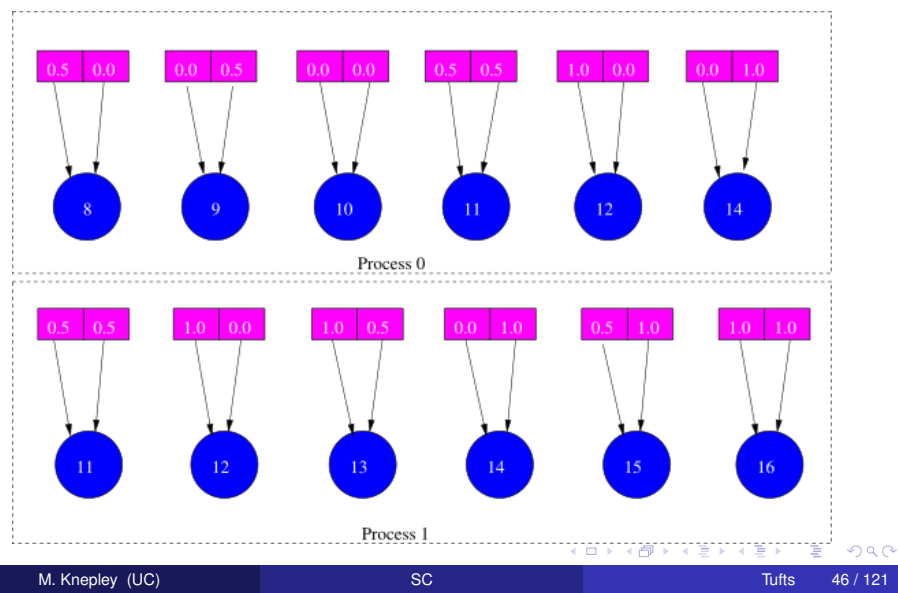

## <span id="page-97-0"></span>Distributed Mesh

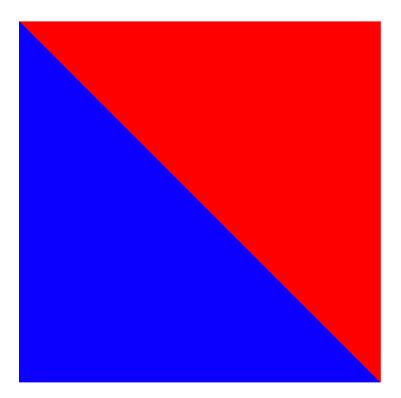

M. Knepley (UC) [SC](#page-0-0) Tufts 46 / 121

(ロ) ( d )

 $\sim$ ÷ **B**  $\left\langle \cdot \right\rangle$  重

€

### <span id="page-98-0"></span>A simple hexahedral mesh

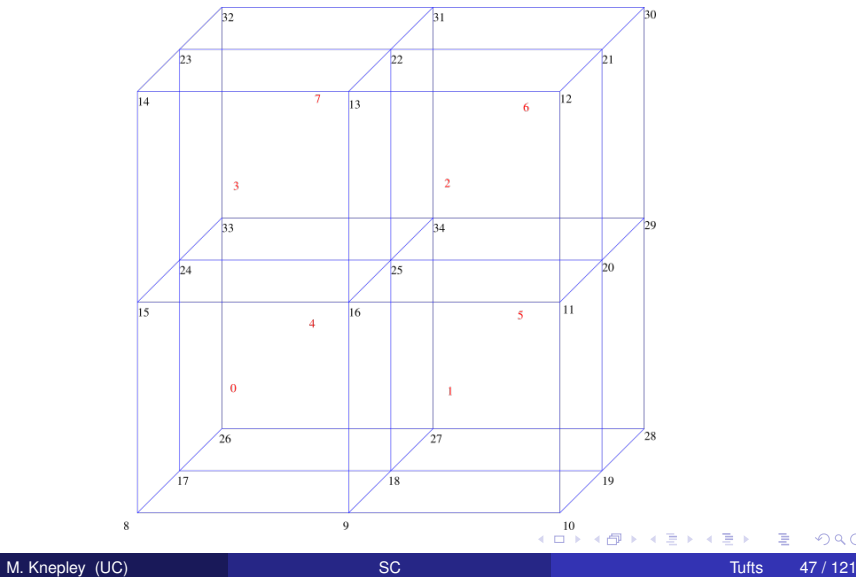

重

<span id="page-99-0"></span>Sieve for the mesh

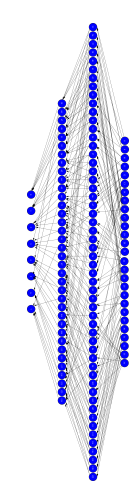

Its complicated!

M. Knepley (UC) [SC](#page-0-0) Tufts 47/121

◆ ロ ▶ → 伊 ▶

 $\overline{A}$ Ξ Þ

<span id="page-100-0"></span>Sieve for the mesh

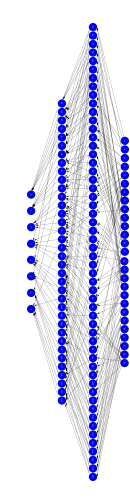

Its complicated!

M. Knepley (UC) [SC](#page-0-0) Tufts 47/121

◆ ロ ▶ → 伊 ▶

 $\overline{A}$ Ξ Þ

### <span id="page-101-0"></span>Partition Overlap

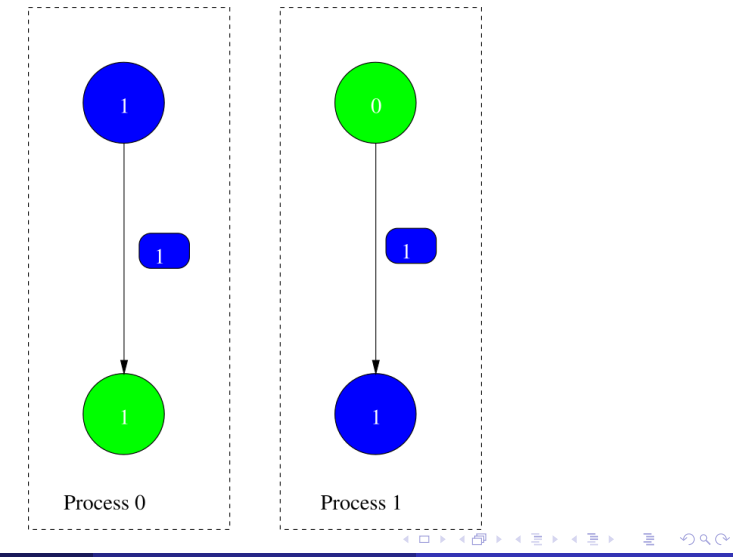

M. Knepley (UC) [SC](#page-0-0) Tufts 47/121

### <span id="page-102-0"></span>Partition Section

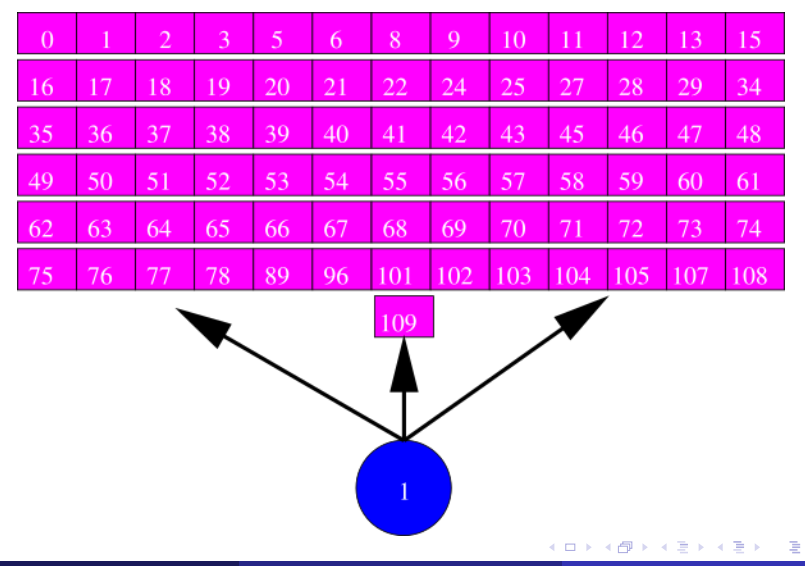

### <span id="page-103-0"></span>Distributed Mesh

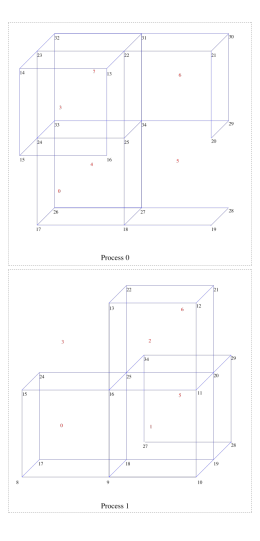

### Notice cells are ghosted

M. Knepley (UC) [SC](#page-0-0) Tufts 47/121

4日下

 $\overline{A}$ 

ŧ

Ξ

# <span id="page-104-0"></span>**Outline**

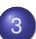

## 3 [Mesh Distribution](#page-36-0)

- **•** [Sieve](#page-42-0)
- **•** [Distribution](#page-71-0)
- [Interfaces](#page-104-0)
- **[Full Assembly](#page-122-0)**

**K ロ ▶ K 倒 ▶ K ミ ▶** 

ŧ

 $\left\langle \cdot \right\rangle$ ∍

## <span id="page-105-0"></span>Sieve Overview

### • Hierarchy is the centerpiece

- Strip out unneeded complexity (dimension, shape, . . . )
- Single relation, covering, handles all hierarchy • Rich enough for FEM
- Single operation, completion, for parallelism
	- Enforces consistency of the relation

## <span id="page-106-0"></span>Sieve Overview

### • Hierarchy is the centerpiece

- Strip out unneeded complexity (dimension, shape, . . . )
- Single relation, covering, handles all hierarchy • Rich enough for FEM
- **•** Single operation, completion, for parallelism • Enforces consistency of the relation

## <span id="page-107-0"></span>Sieve Overview

- Hierarchy is the centerpiece
	- Strip out unneeded complexity (dimension, shape, . . . )
- Single relation, covering, handles all hierarchy
	- Rich enough for FEM
- Single operation, completion, for parallelism
	- Enforces consistency of the relation

つひひ
## <span id="page-108-0"></span>Local (analytical)

- Discretization/Approximation
	- FEM integrals
	- FV fluxes
- Boundary conditions
- Largely dim dependent (e.g. quadrature)

# Global (topological)

- Data management  $\bullet$ 
	- Sections (local pieces)
	- Completions (assembly)

 $\rightarrow$   $\rightarrow$ 

- Boundary definition  $\bullet$
- Multiple meshes  $\bullet$ Mesh hierarchies
- **Largely dim independent** (e.g. mesh traversal)

#### <span id="page-109-0"></span>Local (analytical)

- **•** Discretization/Approximation
	- FEM integrals
	- FV fluxes
- Boundary conditions
- Largely dim dependent (e.g. quadrature)

# Global (topological)

- Data management  $\bullet$ 
	- Sections (local pieces)
	- Completions (assembly)
- Boundary definition  $\bullet$
- Multiple meshes  $\bullet$ Mesh hierarchies
- **Largely dim independent** (e.g. mesh traversal)

<span id="page-110-0"></span>Local (analytical)

- **•** Discretization/Approximation
	- FEM integrals
	- FV fluxes
- Boundary conditions
- **•** Largely dim dependent (e.g. quadrature)

# Global (topological)

- Data management  $\bullet$ 
	- Sections (local pieces)
	- Completions (assembly)
- Boundary definition  $\bullet$
- Multiple meshes  $\bullet$ Mesh hierarchies
- **Largely dim independent** (e.g. mesh traversal)

<span id="page-111-0"></span>Local (analytical)

- **•** Discretization/Approximation
	- FEM integrals
	- FV fluxes
- Boundary conditions
- **•** Largely dim dependent (e.g. quadrature)

## Global (topological)

- **•** Data management
	- Sections (local pieces)
	- Completions (assembly)
- Boundary definition
- Multiple meshes **• Mesh hierarchies**
- **Largely dim independent** (e.g. mesh traversal)

<span id="page-112-0"></span>Local (analytical)

- Discretization/Approximation
	- FEM integrals
	- FV fluxes
- Boundary conditions
- **•** Largely dim dependent (e.g. quadrature)

## Global (topological)

- **•** Data management
	- Sections (local pieces)
	- Completions (assembly)
- Boundary definition
- Multiple meshes
	- **Mesh hierarchies**
- **Largely dim independent** (e.g. mesh traversal)

# <span id="page-113-0"></span>Unstructured Interface (before)

#### • Explicit references to element type

- **o** getVertices(edgeID), getVertices(faceID)
- **•** getAdjacency(edgeID, VERTEX)
- $\bullet$  getAdjacency(edgeID, dim = 0)
- No interface for transitive closure
	- Awkward nested loops to handle different dimensions
- **Have to recode for meshes with different** 
	- dimension
	- shapes

# <span id="page-114-0"></span>Unstructured Interface (before)

#### • Explicit references to element type

- **o** getVertices(edgeID), getVertices(faceID)
- **•** getAdjacency(edgeID, VERTEX)
- $\bullet$  getAdjacency(edgeID, dim = 0)
- No interface for transitive closure
	- Awkward nested loops to handle different dimensions
- **Have to recode for meshes with different** 
	- dimension
	- shapes

つひつ

# <span id="page-115-0"></span>Unstructured Interface (before)

#### • Explicit references to element type

- **o** getVertices(edgeID), getVertices(faceID)
- **•** getAdjacency(edgeID, VERTEX)
- $\bullet$  getAdjacency(edgeID, dim = 0)
- No interface for transitive closure
	- Awkward nested loops to handle different dimensions
- **Have to recode for meshes with different** 
	- **o** dimension
	- shapes

# <span id="page-116-0"></span>Go Back to the Math

#### Combinatorial Topology gives us a framework for geometric computing.

• Abstract to a relation, covering, on sieve points

- Points can represent any mesh element
- Covering can be thought of as adjacency  $\bullet$
- Relation can be expressed in a DAG (Hasse Diagram)

#### • Simple query set:

- provides a general API for geometric algorithms
- leads to simpler implementations
- can be more easily optimized

# <span id="page-117-0"></span>Go Back to the Math

Combinatorial Topology gives us a framework for geometric computing.

- Abstract to a relation, covering, on sieve points
	- Points can represent any mesh element
	- Covering can be thought of as adjacency
	- Relation can be expressed in a DAG (Hasse Diagram)

#### • Simple query set:

- provides a general API for geometric algorithms
- leads to simpler implementations
- can be more easily optimized

# <span id="page-118-0"></span>Go Back to the Math

Combinatorial Topology gives us a framework for geometric computing.

- Abstract to a relation, covering, on sieve points
	- Points can represent any mesh element
	- Covering can be thought of as adjacency
	- Relation can be expressed in a DAG (Hasse Diagram)
- Simple query set:
	- provides a general API for geometric algorithms
	- **•** leads to simpler implementations
	- can be more easily optimized

つひつ

# <span id="page-119-0"></span>Unstructured Interface (after)

#### • NO explicit references to element type

- A point may be any mesh element
- **e** getCone(point): adjacent (d-1)-elements
- $\bullet$  getSupport(point): adjacent (d+1)-elements
- **Transitive closure** 
	- closure(cell): The computational unit for FEM

#### Algorithms independent of mesh

- dimension
- shape (even hybrid)
- global topology
- data layout

# <span id="page-120-0"></span>Unstructured Interface (after)

#### • NO explicit references to element type

- A point may be any mesh element
- **e** getCone(point): adjacent (d-1)-elements
- $\bullet$  getSupport(point): adjacent (d+1)-elements
- **•** Transitive closure
	- closure(cell): The computational unit for FEM
- Algorithms independent of mesh
	- dimension
	- shape (even hybrid)
	- global topology
	- data layout

## <span id="page-121-0"></span>Unstructured Interface (after)

• NO explicit references to element type

- A point may be any mesh element
- **e** getCone(point): adjacent (d-1)-elements
- $\bullet$  getSupport(point): adjacent (d+1)-elements
- **•** Transitive closure
	- closure(cell): The computational unit for FEM
- Algorithms independent of mesh
	- **e** dimension
	- shape (even hybrid)
	- global topology
	- data layout

つひひ

## <span id="page-122-0"></span>**Outline**

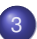

#### 3 [Mesh Distribution](#page-36-0)

- **•** [Sieve](#page-42-0)
- **[Distribution](#page-71-0)**  $\bullet$
- [Interfaces](#page-104-0)  $\bullet$
- **•** [Full Assembly](#page-122-0)

4日下  $\leftarrow$   $\leftarrow$   $\leftarrow$   $\prec$ ÷  $\sim$ ×. Ξ ŧ

 $299$ 

```
cells = mesh{\rightarrow}heightStratum(0);for (c = cells -> begin (); c != cells ->end (); ++c)/* Compute cell geometry */
  /* Retrieve values from input vector */
  for (q = 0; q < numQuadPoints; ++q) {
     /* Transform coordinates */
    for (f = 0; f < numBasisFuncs; ++f) {
       /
* Constant term *
/
       /* Linear term */
       /* Linear term */<br>/* Nonlinear term */
       elemVec[f] *= weight[q]*detJ;
     }
  }
  /* Update output vector*/
}
/
 * Aggregate updates *
/
```
 $\Omega$ 

 $\rightarrow$   $\rightarrow$ 

```
for (c = cells -begin(>); c != cells ->end(); ++c {
  Section Restrict Closure (coordinates, dm, c, &coords);
  v0, J, invJ, detJ = computeGeometry (coords);
  /* Retrieve values from input vector */
  for (q = 0; q < numQuadPoints; ++q) {
    /* Transform coordinates */
    for (f = 0; f < numBasisFuncs; ++f) {
       /
* Constant term *
/
       /* Linear term */
       /* Linear term */<br>/* Nonlinear term */
       elemVec[f] *= weight[q]*detJ;
    }
  }
  /
   * Update output vector*/
}
/
 * Aggregate updates *
/
```

```
for (c = cells -begin(>); c != cells ->end(); ++c {
  /* Compute cell geometry */
  /* Retrieve values from input vector */
  for (q = 0; q < numQuadPoints; ++q) {
    /* Transform coordinates */<br>.
    for (f = 0; f < numBasisFuncs; ++f) {
       /
* Constant term *
/
       /* Linear term */
       /* Nonlinear term */
      elemVec[f] *= weight[q]*detJ;
    }
  }
  /*
   \ast Update output vector\ast/}
/
 * Aggregate updates *
/
```
 $\Omega$ 

4 5 8 4 5 8

 $\leftarrow$   $\equiv$ 

```
for (c = cells -begin(>); c != cells ->end(); ++c {
  /* Compute cell geometry */
  Section Restrict Closure (U, dm, c, &in put Vec);
  for (q = 0; q < numQuadPoints; ++q) {
    /* Transform coordinates */<br>.
    for (f = 0; f < numBasisFuncs; ++f) {
       /
* Constant term *
/
       /* Linear term */
       /* Nonlinear term */
      elemVec[f] *= weight[q]*detJ;
    }
  }
  /*
   \ast Update output vector\ast/}
/
 * Aggregate updates *
/
```
 $\mathbf{A}$   $\mathbf{B}$   $\mathbf{B}$   $\mathbf{A}$   $\mathbf{B}$   $\mathbf{B}$ 

 $\leftarrow$   $\equiv$ 

```
for (c = cells -begin(>); c != cells ->end(); ++c {
  /* Compute cell geometry */
  /* Retrieve values from input vector */
  for (q = 0; q < numQuadPoints; ++q) {
    /* Transform coordinates */<br>.
    for (f = 0; f < numBasisFuncs; ++f) {
       /
* Constant term *
/
       /* Linear term */
       /* Nonlinear term */
      elemVec[f] *= weight[q]*detJ;
    }
  }
  /*
   \ast Update output vector\ast/}
/
 * Aggregate updates *
/
```
 $\Omega$ 

4 5 8 4 5 8

 $\leftarrow$   $\equiv$ 

```
for (c = cells -begin(>); c != cells ->end(); ++c {
  /* Compute cell geometry */
  /* Retrieve values from input vector */
  for (q = 0; q < numQuadPoints; ++q) {
    realCoords = J*refCoords[q] + v0;<br>.
    for (f = 0; f < numBasisFuncs; ++f) {
       /
* Constant term *
/
       /* Linear term */
       /* Nonlinear term */
      elemVec[f] *= weight[q]*detJ;
    }
  }
  /*
   \ast Update output vector\ast/}
/
 * Aggregate updates *
/
```
 $\mathbf{A} \oplus \mathbf{B}$   $\mathbf{A} \oplus \mathbf{B}$ 

 $\leftarrow$   $\equiv$ 

```
for (c = cells -begin(>); c != cells ->end(); ++c {
  /* Compute cell geometry */
  /* Retrieve values from input vector */
  for (q = 0; q < numQuadPoints; ++q) {
    /* Transform coordinates */<br>.
    for (f = 0; f < numBasisFuncs; ++f) {
       /
* Constant term *
/
       /* Linear term */
       /* Nonlinear term */
      elemVec[f] *= weight[q]*detJ;
    }
  }
  /*
   \ast Update output vector\ast/}
/
 * Aggregate updates *
/
```
 $\Omega$ 

4 5 8 4 5 8

 $\leftarrow$   $\equiv$ 

```
for (c = cells -begin(>); c != cells ->end(); ++c {
  /* Compute cell geometry */
  /* Retrieve values from input vector */
  for (q = 0; q < numQuadPoints; ++q) {
    /* Transform coordinates */<br>.
    for (f = 0; f < numBasisFuncs; ++f) {
       {\sf elemVec[f]} += {\sf basis[q,f]}*rhsFunc(realCoords);
       /* Linear term */
       /* Nonlinear term */
       elemVec[f] *= weight[q]*detJ;
    }
  }
  /*
   \ast Update output vector\ast/}
/
 * Aggregate updates *
/
```
 $\mathbf{A} \oplus \mathbf{B}$   $\mathbf{A} \oplus \mathbf{B}$ 

 $\leftarrow$   $\equiv$ 

```
for (c = cells -begin(>); c != cells ->end(); ++c {
  /* Compute cell geometry */
  /* Retrieve values from input vector */
  for (q = 0; q < numQuadPoints; ++q) {
    /* Transform coordinates */<br>.
    for (f = 0; f < numBasisFuncs; ++f) {
       /
* Constant term *
/
       /* Linear term */
       /* Nonlinear term */
      elemVec[f] *= weight[q]*detJ;
    }
  }
  /*
   \ast Update output vector\ast/}
/
 * Aggregate updates *
/
```
 $\mathbf{A} \oplus \mathbf{B}$   $\mathbf{A} \oplus \mathbf{B}$ 

 $\leftarrow$   $\equiv$ 

```
for (c = cells -begin(>); c != cells ->end(); ++c {
  /* Compute cell geometry */
  /* Retrieve values from input vector */<br>.
  for (q = 0; q < numQuadPoints; ++q) {
    /* Transform coordinates */<br>.
    /* Transform coordinates */<br>for(f = 0; f < numBasisFuncs; ++f) {
       /
* Constant term *
/
       /* Transform J */
      for (d = 0; d < dim; ++d)for (e = 0; e < dim; ++e)tDerReal[d] += invJ[e,d]*basisDer[q,f,e];
      for (g = 0; g < numBasisFuncs; ++g) {
        for (d = 0; d < dim; ++d)for (e = 0; e < dim; ++e)bDerReal[d] += invJ[e,d]*basisDer[q,g,e];
           /* Update element matrix */
         /* Update element vector */
      }
       /* Nonlinear term */
      elemVec[f] *= weight[q]*detJ;
    }
```
}

 $298$ 

⊀ 伊 ⊁ ∢ 毛 ⊁

```
for (c = cells -begin(>); c != cells ->end(); ++c {
  /* Compute cell geometry */
  /* Retrieve values from input vector */<br>.
  for (q = 0; q < numQuadPoints; ++q) {
     /* Transform coordinates */<br>.
     /* Transform coordinates */<br>for(f = 0; f < numBasisFuncs; ++f) {
       /
* Constant term *
/
       /* Transform J */
      for (g = 0; g < numBasisFuncs; ++g) {
         for (d = 0; d < dim; ++d)elemMat[f,g] += tDerReal[d]*bDerReal[d];
         elemVec[f] += elemMat[f,g]*inputVec[g];
       }
       /* Nonlinear term */
       elemVec[f] *= weight[q]*detJ;
     }
  }
  /
   \ast Update output vector\ast/}
/
 * Aggregate updates *
/
```
つへへ

```
for (c = cells -begin(>); c != cells ->end(); ++c {
  /* Compute cell geometry */
  /* Retrieve values from input vector */
  for (q = 0; q < numQuadPoints; ++q) {
    /* Transform coordinates */<br>.
    for (f = 0; f < numBasisFuncs; ++f) {
       /
* Constant term *
/
       /* Linear term */
       /* Nonlinear term */
      elemVec[f] *= weight[q]*detJ;
    }
  }
  /*
   \ast Update output vector\ast/}
/
 * Aggregate updates *
/
```
 $\mathbf{A} \oplus \mathbf{B}$   $\mathbf{A} \oplus \mathbf{B}$ 

 $\leftarrow$   $\equiv$ 

```
for (c = cells -begin(>); c != cells ->end(); ++c {
  /* Compute cell geometry */
  /* Retrieve values from input vector */
  for (q = 0; q < numQuadPoints; ++q) {
    /* Transform coordinates */<br>.
    for (f = 0; f < numBasisFuncs; ++f) {
       /
* Constant term *
/
       /* Linear term */
      elemVec[f] += basis[q,f]*lambda*exp(inputVec[f]);
      elemVec[f] *= weight[q]*detJ;
    }
  }
  /*
   \ast Update output vector\ast/}
/
 * Aggregate updates *
/
```
⊀ 御 ⊁ ∢ 唐 ⊁ ∢ 唐

```
for (c = cells -begin(>); c != cells ->end(); ++c {
  /* Compute cell geometry */
  /* Retrieve values from input vector */
  for (q = 0; q < numQuadPoints; ++q) {
    /* Transform coordinates */<br>.
    for (f = 0; f < numBasisFuncs; ++f) {
       /
* Constant term *
/
       /* Linear term */
       /* Nonlinear term */
      elemVec[f] *= weight[q]*detJ;
    }
  }
  /*
   \ast Update output vector\ast/}
/
 * Aggregate updates *
/
```
 $\mathbf{A} \oplus \mathbf{B}$   $\mathbf{A} \oplus \mathbf{B}$ 

 $\leftarrow$   $\equiv$ 

```
for (c = cells -begin(>); c != cells ->end(); ++c {
  /* Compute cell geometry */
  /* Retrieve values from input vector */
  for (q = 0; q < numQuadPoints; ++q) {
    /* Transform coordinates */<br>.
    for (f = 0; f < numBasisFuncs; ++f) {
      /
* Constant term *
/
      /* Linear term */
      /* Nonlinear term */
      elemVec[f] *= weight[q]*detJ;
    }
  }
  SectionRealUpdate (locF, c, elemVec, ADD_VALUES);
}
/
 * Aggregate updates *
/
```
 $\mathbf{A} \oplus \mathbf{B}$   $\mathbf{A} \oplus \mathbf{B}$ 

```
for (c = cells -begin(>); c != cells ->end(); ++c {
  /* Compute cell geometry */
  /* Retrieve values from input vector */
  for (q = 0; q < numQuadPoints; ++q) {
    /* Transform coordinates */<br>.
    for (f = 0; f < numBasisFuncs; ++f) {
       /
* Constant term *
/
       /* Linear term */
       /* Nonlinear term */
      elemVec[f] *= weight[q]*detJ;
    }
  }
  /*
   \ast Update output vector\ast/}
/
 * Aggregate updates *
/
```
 $\Omega$ 

4 5 8 4 5 8

-4 B

```
for (c = cells -begin(>); c != cells ->end(); ++c {
  /* Compute cell geometry */
  /* Retrieve values from input vector */
  for (q = 0; q < numQuadPoints; ++q) {
     /* Transform coordinates */<br>.
    for (f = 0; f < numBasisFuncs; ++f) {
       /
* Constant term *
/
       /* Linear term */
       /* Nonlinear term */
       elemVec[f] *= weight[q]*detJ;
     }
  }
  /* Update output vector*/
}
DMLocalToGlobalBegin (dm, locF, INSERT VALUES, F);
DMLocalToGlobalEnd (dm, locF , INSERT_VALUES, F ) ;
```
 $\Omega$ 

A + + = +

# <span id="page-140-0"></span>PyLith

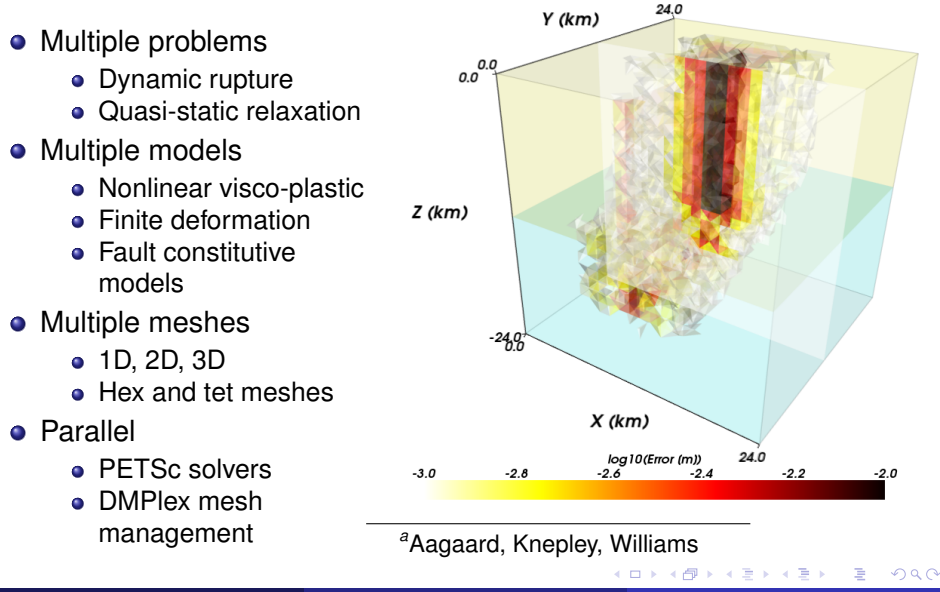

*a*

# <span id="page-141-0"></span>Multiple Mesh Types

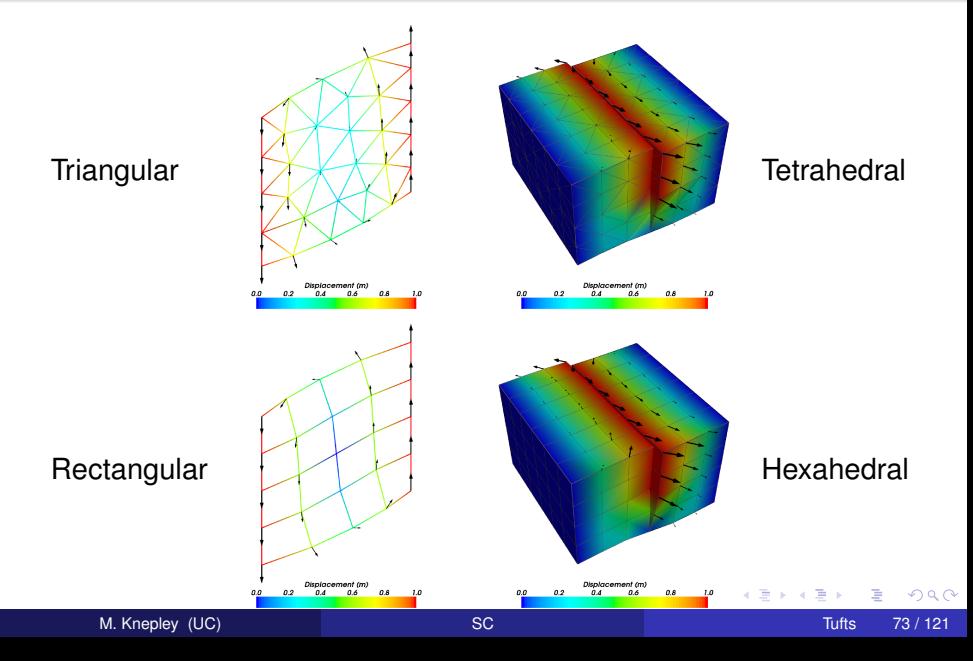

# <span id="page-142-0"></span>Fracture Mechanics

- Full variational formulation
	- **•** Phase field
	- Linear or Quadratic penalty
- Uses TAO optimization
	- Necessary for linear penalty
	- **•** Backtacking
- No prescribed cracks [\(movie\)](http://www.youtube.com/embed/DSHFjQBXkn4)
	- Arbitrary crack geometry
	- Arbitrary intersections
- Multiple materials
	- Composite toughness *<sup>a</sup>*

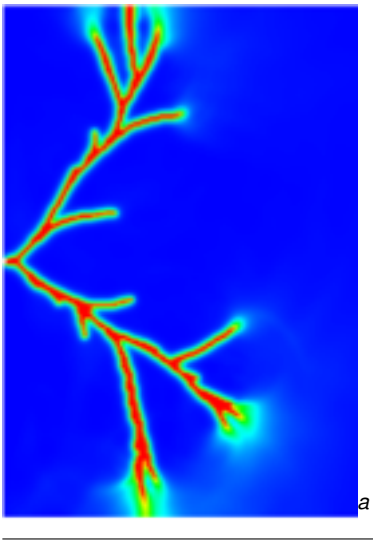

## <span id="page-143-0"></span>Fracture Mechanics

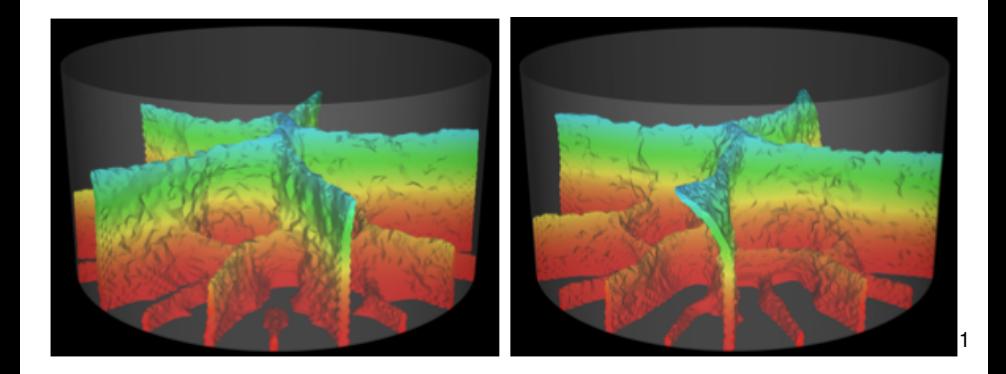

#### <sup>1</sup>Bourdin

K ロ ⊁ K 個 ≯ K 目  $299$ 

M. Knepley (UC) [SC](#page-0-0) Tufts 74 / 121
#### <span id="page-144-0"></span>**Outline**

- **[Introduction](#page-1-0)**
- **[Operator Assembly](#page-10-0)**
- **[Mesh Distribution](#page-36-0)** 
	- [Parallel FMM](#page-144-0)
		- [Short Introduction to FMM](#page-148-0)
		- **•** [Parallelism](#page-157-0)
		- **•** [PetFMM](#page-179-0)

 $\leftarrow$   $\Box$ 

B

#### <span id="page-145-0"></span>Main Point

## Using estimates and proofs,

## a simple software architecture,

achieves good scaling

and adaptive load balance.

# <span id="page-146-0"></span>Using estimates and proofs, a simple software architecture, achieves good scaling and adaptive load balance.

## <span id="page-147-0"></span>Using estimates and proofs,

## a simple software architecture,

## achieves good scaling

and adaptive load balance.

#### <span id="page-148-0"></span>**Outline**

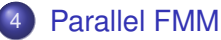

#### • [Short Introduction to FMM](#page-148-0)

- **•** [Parallelism](#page-157-0)
- [PetFMM](#page-179-0)

**K ロ ⊁ K 倒 ⊁ K ミ ⊁** 

Þ

 $\left( 1\right)$ ∍

#### <span id="page-149-0"></span>FMM Applications

FMM can accelerate both integral and boundary element methods for:

- **•** Laplace
- **o** Stokes
- **•** Elasticity

4 0 8

つへへ

#### <span id="page-150-0"></span>FMM Applications

FMM can accelerate both integral and boundary element methods for:

- **•** Laplace
- **o** Stokes
- **•** Elasticity
- Advantages
	- Mesh-free
	- $\bullet$   $\mathcal{O}(N)$  time
	- Distributed and multicore (GPU) parallelism
	- Small memory bandwidth requirement

#### [Parallel FMM](#page-151-0) [Short Introduction to FMM](#page-151-0)

#### <span id="page-151-0"></span>Fast Multipole Method

FMM accelerates the calculation of the function:

$$
\Phi(x_i) = \sum_j K(x_i, x_j) q(x_j) \tag{8}
$$

• Accelerates 
$$
O(N^2)
$$
 to  $O(N)$  time

- The kernel  $K(x_i, x_j)$  must decay quickly from  $(x_i, x_i)$ 
	- Can be singular on the diagonal [\(Calderón-Zygmund](http://en.wikipedia.org/wiki/Singular_integral#Calder.C3.B3n-Zygmund_kernels) operator)
- Discovered by Leslie Greengard and Vladimir Rohklin in [1987](http://citeseerx.ist.psu.edu/viewdoc/summary?doi=10.1.1.21.9178)
- Very similar to recent wavelet techniques

つひひ

#### <span id="page-152-0"></span>Fast Multipole Method

FMM accelerates the calculation of the function:

$$
\Phi(x_i) = \sum_j \frac{q_j}{|x_i - x_j|} \tag{8}
$$

• Accelerates 
$$
O(N^2)
$$
 to  $O(N)$  time

- The kernel  $K(x_i, x_j)$  must decay quickly from  $(x_i, x_i)$ 
	- Can be singular on the diagonal [\(Calderón-Zygmund](http://en.wikipedia.org/wiki/Singular_integral#Calder.C3.B3n-Zygmund_kernels) operator)
- Discovered by Leslie Greengard and Vladimir Rohklin in [1987](http://citeseerx.ist.psu.edu/viewdoc/summary?doi=10.1.1.21.9178)
- Very similar to recent wavelet techniques

つひひ

#### <span id="page-153-0"></span>Spatial Decomposition

Pairs of boxes are divided into *near* and *far*:

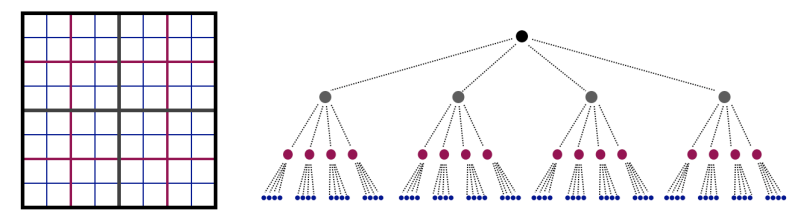

4 0 8

#### <span id="page-154-0"></span>Spatial Decomposition

Pairs of boxes are divided into *near* and *far*:

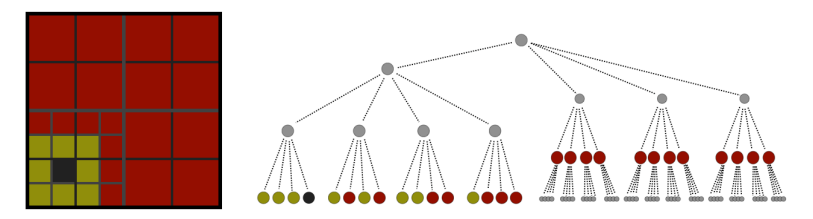

Neighbors are treated as *very near*.

 $\leftarrow$ 

#### <span id="page-155-0"></span>FMM Control Flow

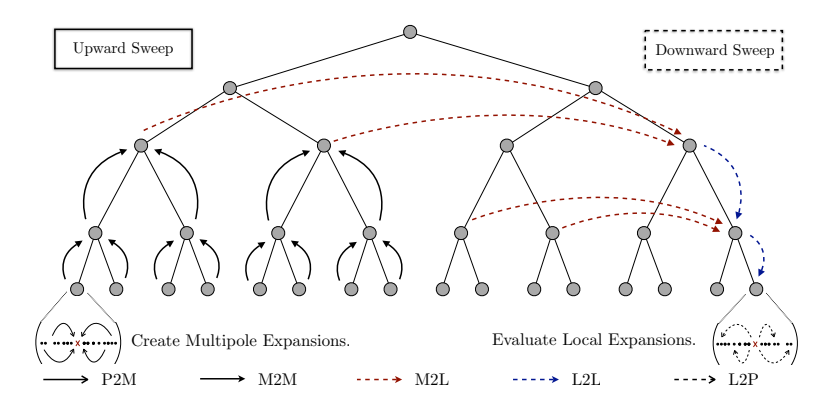

Kernel operations will map to GPU tasks.

4 0 8 1

 $\prec$ 

 $299$ 

∍

∍

#### <span id="page-156-0"></span>FMM Control Flow Parallel Operation

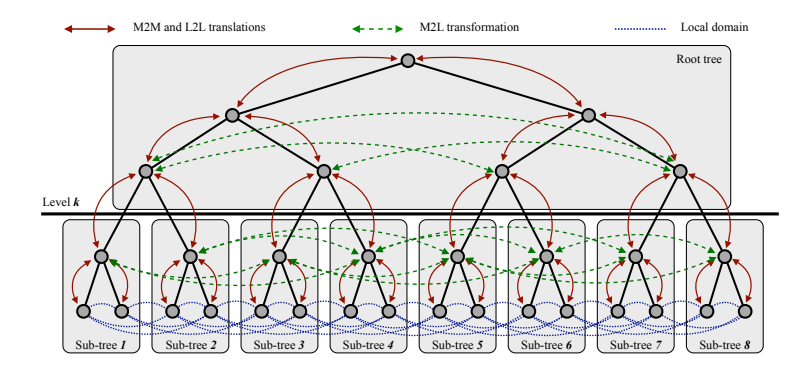

Kernel operations will map to GPU tasks.

**K ロ ト K 伺 ト K ヨ ト** 

 $\leftarrow$   $\equiv$ 

Þ

#### <span id="page-157-0"></span>**Outline**

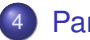

#### [Parallel FMM](#page-144-0)

- [Short Introduction to FMM](#page-148-0)
- **•** [Parallelism](#page-157-0)
- [PetFMM](#page-179-0)

K ロト K 御 ト K 君 ト K 君

ŧ

<span id="page-158-0"></span>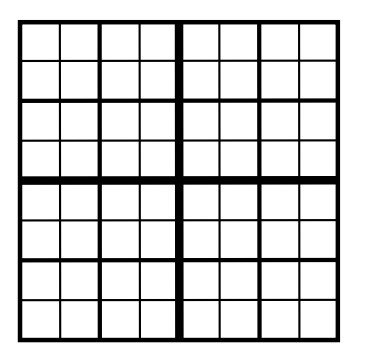

- **The Quadtree is a** Sieve • with optimized operations
- **Multipoles are stored in Sections**

イロト イ押ト イヨト イヨト

- **.** Two Overlaps are defined
	-
	-
- Completion moves data for
	-
	-

<span id="page-159-0"></span>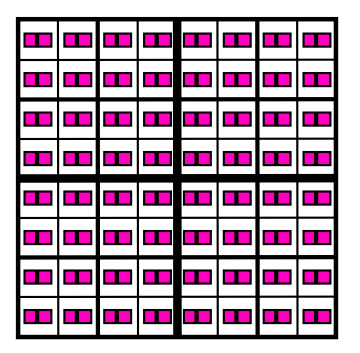

- **The Quadtree is a** Sieve
	- with optimized operations
- Multipoles are stored in Sections

- **.** Two Overlaps are defined
	-
	-
- Completion moves data for
	-
	-

<span id="page-160-0"></span>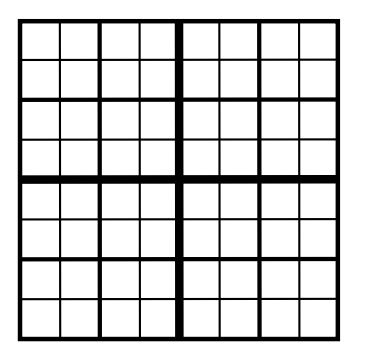

- **The Quadtree is a** Sieve
	- with optimized operations
- Multipoles are stored in Sections

- **Two Overlaps are defined** 
	- Neighbors
	- **Interaction List**
- Completion moves data for
	-
	-

<span id="page-161-0"></span>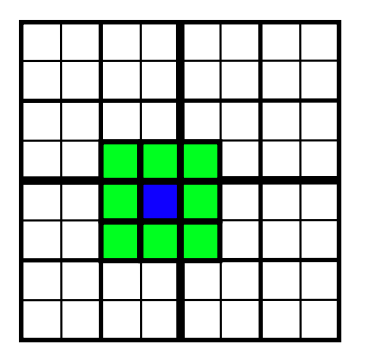

- **The Quadtree is a** Sieve
	- with optimized operations
- Multipoles are stored in Sections
- **Two Overlaps are defined** 
	- Neighbors
	- **•** Interaction List
- Completion moves data for

4 D.K.

イタト イミト イミ

- 
- 

<span id="page-162-0"></span>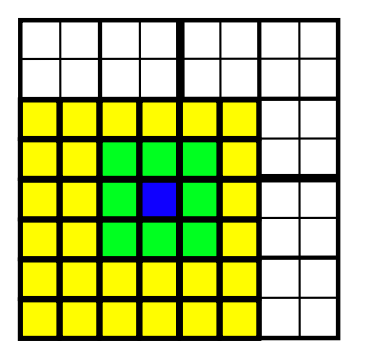

- **The Quadtree is a** Sieve
	- with optimized operations
- Multipoles are stored in Sections

- **Two Overlaps are defined** 
	- Neighbors
	- **•** Interaction List
- Completion moves data for
	-
	-

<span id="page-163-0"></span>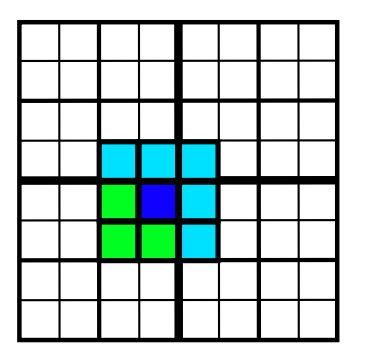

- **The Quadtree is a** Sieve
	- with optimized operations
- **Multipoles are stored in Sections**

- **o** Two Overlaps are defined
	- Neighbors
	- **•** Interaction List
- Completion moves data for
	- **Neighbors**
	- **e** Interaction List

<span id="page-164-0"></span>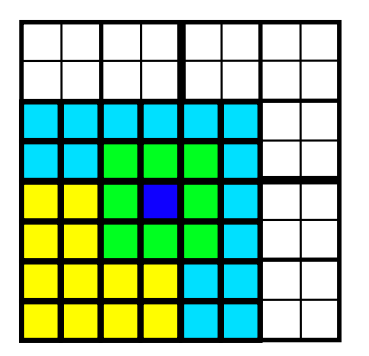

- **The Quadtree is a** Sieve
	- with optimized operations
- Multipoles are stored in Sections

- **o** Two Overlaps are defined
	- Neighbors
	- **•** Interaction List
- Completion moves data for
	- **Neighbors**
	- **o** Interaction List

#### <span id="page-165-0"></span>FMM Control Flow

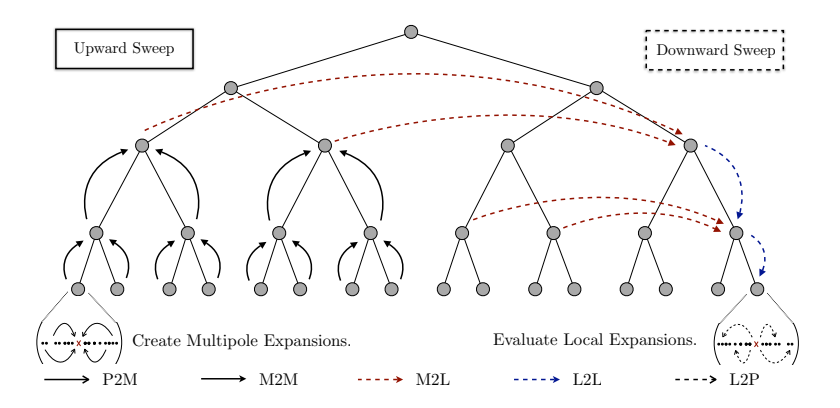

Kernel operations will map to GPU tasks.

4 0 8 1

 $\prec$ 

 $299$ 

э

#### <span id="page-166-0"></span>FMM Control Flow Parallel Operation

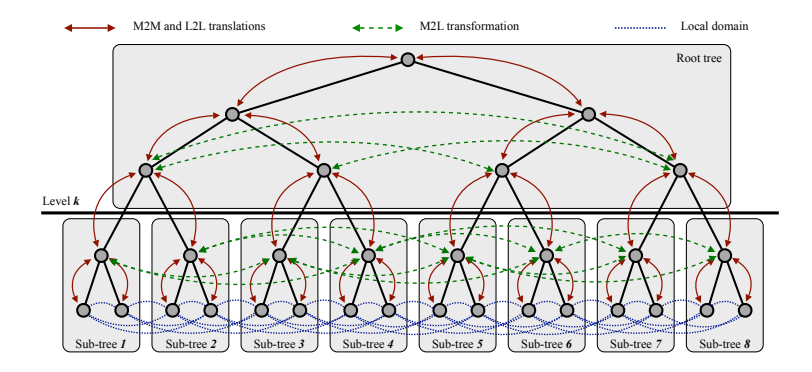

Kernel operations will map to GPU tasks.

4 ロ ト 4 何 ト 4 ヨ ト

 $\rightarrow$   $\equiv$ 

Þ

#### <span id="page-167-0"></span>Parallel Tree Implementation

- **•** Divide tree into a root and local trees
- Distribute local trees among processes
- Provide communication pattern for local sections (overlap)
	- Both neighbor and interaction list overlaps
	- Sieve generates MPI from high level description

つひへ

#### <span id="page-168-0"></span>Parallel Tree Implementation How should we distribute trees?

- Multiple local trees per process allows good load balance
- Partition weighted graph
	- Minimize load imbalance and communication
	- Computation estimate:

Leaf  $N_i p$  (P2M) +  $n_i p^2$  (M2L) +  $N_i p$  (L2P) +  $3^d N_i^2$  (P2P) Interior  $n_c p^2$  (M2M) +  $n_l p^2$  (M2L) +  $n_c p^2$  (L2L)

**• Communication estimate:** 

Diagonal  $n_c(L - k - 1)$ Lateral 2<sup>*d*</sup> <sup>2*m*(*L*−*k*−1)−1</sup> for incidence dimesion *m* 

• Leverage existing work on graph partitioning

[ParMetis](http://www.cs.umn.edu/parmetis)

#### <span id="page-169-0"></span>Parallel Tree Implementation Why should a good partition exist?

Shang-hua Teng, [Provably good partitioning and load balancing algorithms](http://portal.acm.org/citation.cfm?id=289842) [for parallel adaptive N-body simulation, SIAM J. Sci. Comput.,](http://portal.acm.org/citation.cfm?id=289842) **19**(2), 1998.

- Good partitions exist for non-uniform distributions  $2D \mathcal{O}(\sqrt{n}(\log n)^{3/2})$  edgecut 3D  $\mathcal{O}(n^{2/3}(\log n)^{4/3})$  edgecut
- As scalable as regular grids
- As efficient as uniform distributions
- ParMetis will find a nearly optimal partition

つひつ

#### <span id="page-170-0"></span>Parallel Tree Implementation Will ParMetis find it?

George Karypis and Vipin Kumar, [Analysis of Multilevel Graph Partitioning,](http://glaros.dtc.umn.edu/gkhome/node/79) [Supercomputing, 1995.](http://glaros.dtc.umn.edu/gkhome/node/79)

- Good partitions exist for non-uniform distributions 2D  $C_i = 1.24^iC_0$  for random matching 3D  $C_i = 1.21^{i}C_0$ ?? for random matching
- 3D proof needs assurance that averge degree does not increase
- **•** Efficient in practice

つひつ

#### <span id="page-171-0"></span>Parallel Tree Implementation Advantages

### • Simplicity

### Complete serial code reuse

### • Provably good performance and scalability

4 0 8

[Parallel FMM](#page-172-0) [Parallelism](#page-172-0)

#### <span id="page-172-0"></span>Parallel Tree Implementation Advantages

### • Simplicity

### • Complete serial code reuse

#### Provably good performance and scalability

#### <span id="page-173-0"></span>Parallel Tree Implementation Advantages

- Simplicity
- Complete serial code reuse
- Provably good performance and scalability

#### <span id="page-174-0"></span>Distributing Local Trees

The interaction of locals trees is represented by a weighted graph.

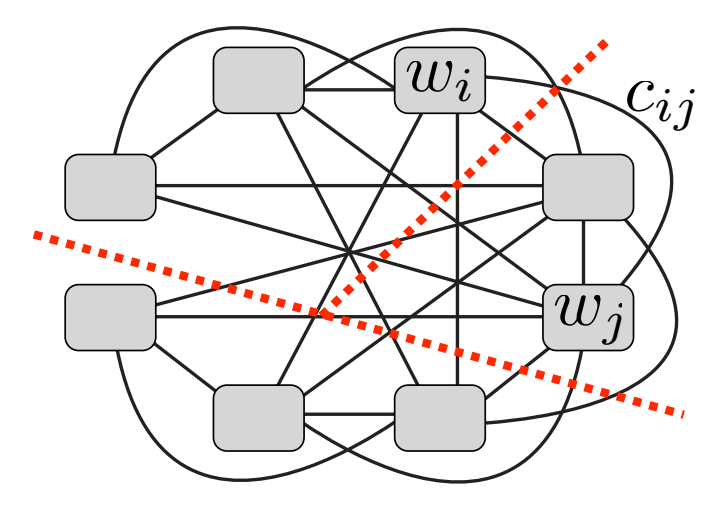

This graph is partitioned, and trees assigned t[o p](#page-173-0)[ro](#page-175-0)[c](#page-173-0)[es](#page-174-0)[s](#page-175-0)[e](#page-157-0)[s](#page-178-0)[.](#page-179-0)

#### <span id="page-175-0"></span>PetFMM Load Balance

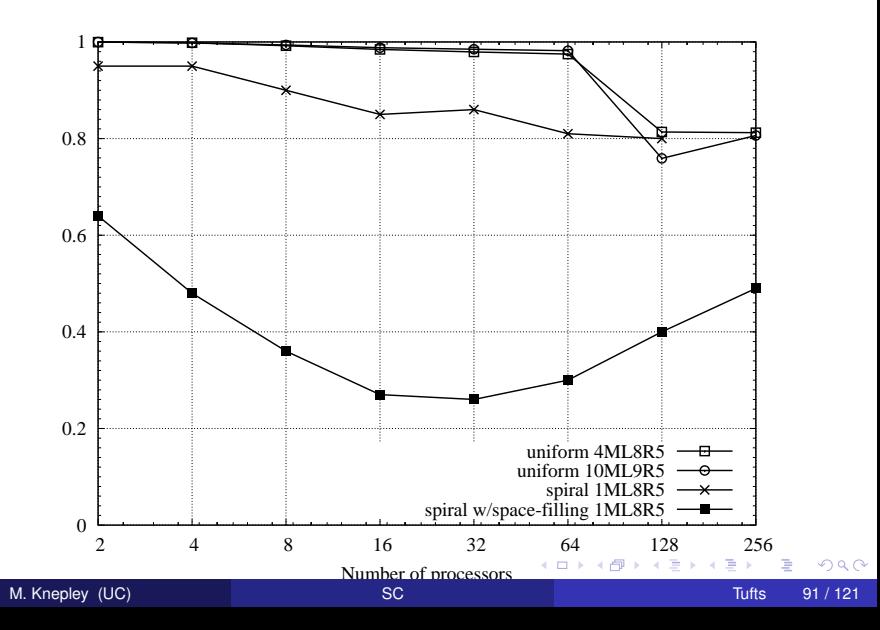

#### <span id="page-176-0"></span>Local Tree Distribution

Here local trees are assigned to processes for a spiral distribution:

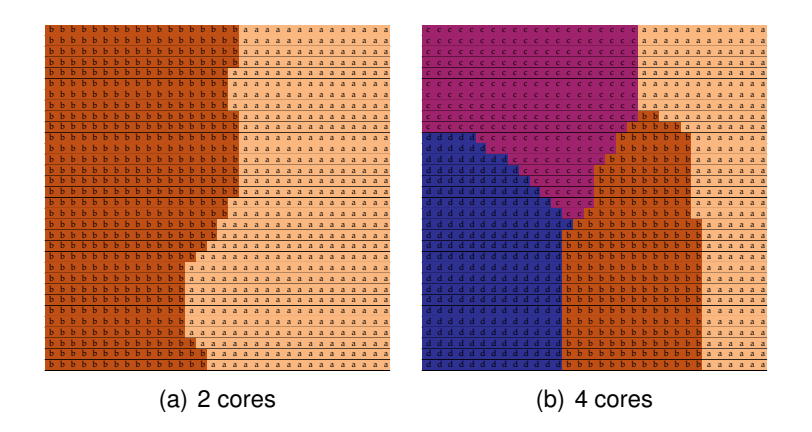

つへへ

K ロ ⊁ K 倒 ≯ K 君 ⊁ K 君 ⊁

#### <span id="page-177-0"></span>Local Tree Distribution

Here local trees are assigned to processes for a spiral distribution:

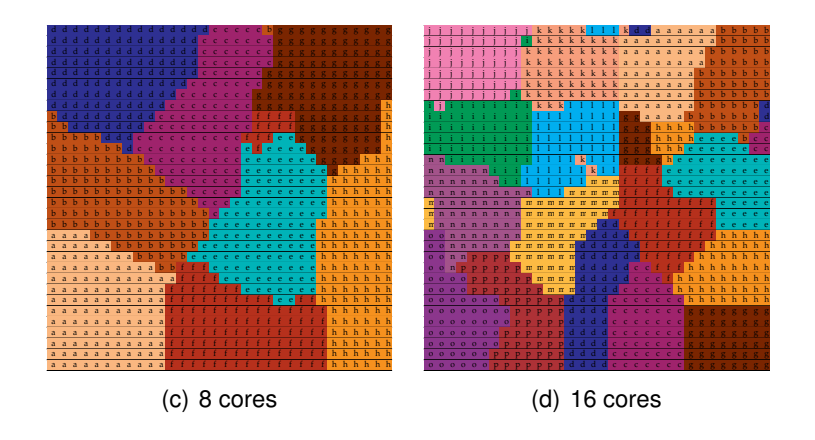

 $290$ 

メロトメ 御 トメ ミトメ 毛

#### <span id="page-178-0"></span>Local Tree Distribution

Here local trees are assigned to processes for a spiral distribution:

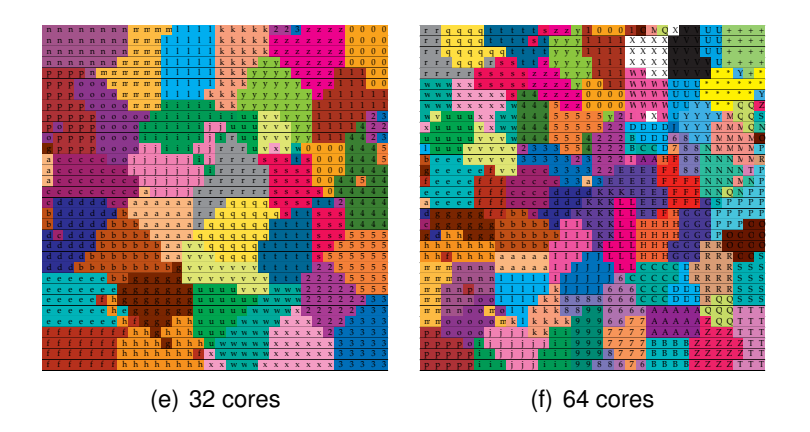

 $\leftarrow$   $\Box$   $\rightarrow$   $\leftarrow$   $\leftarrow$   $\Box$   $\rightarrow$ 

∍

#### <span id="page-179-0"></span>**Outline**

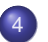

#### [Parallel FMM](#page-144-0)

- [Short Introduction to FMM](#page-148-0)
- **•** [Parallelism](#page-157-0)
- [PetFMM](#page-179-0)

K ロト K 御 ト K 君 ト K 君

ŧ
### <span id="page-180-0"></span>PetFMM

PetFMM is an freely available implementation of the Fast Multipole Method

[http://barbagroup.bu.edu/Barba\\_group/PetFMM.html](http://barbagroup.bu.edu/Barba_group/PetFMM.html)

- Leverages [PETSc](http://www.mcs.anl.gov/petsc)
	- Same open source license
	- Uses Sieve for parallelism
- $\bullet$  Extensible design in  $C_{++}$ 
	- Templated over the kernel
	- **•** Templated over traversal for evaluation
- MPI implementation
	- [Novel parallel strategy for anisotropic/sparse particle distributions](http://arxiv.org/abs/0905.2637)
	- [PetFMM–A dynamically load-balancing parallel fast multipole library](http://onlinelibrary.wiley.com/doi/10.1002/nme.2972/abstract)
	- 86% efficient strong scaling on 64 procs
- Example application using the Vortex Method for fluids
- (coming soon) GPU implementation

#### <span id="page-181-0"></span>PetFMM CPU Performance Strong Scaling

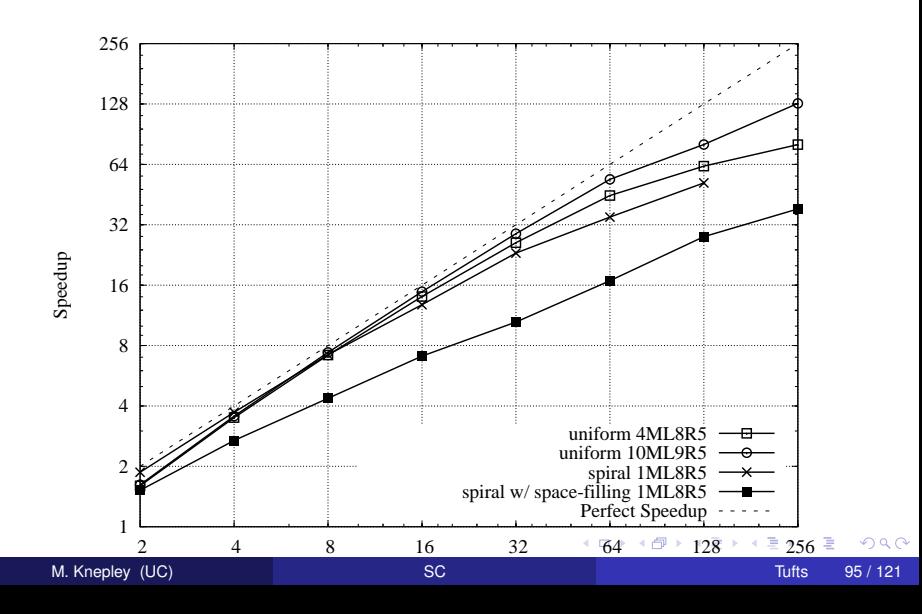

#### [Parallel FMM](#page-182-0) [PetFMM](#page-182-0)

#### <span id="page-182-0"></span>PetFMM CPU Performance Strong Scaling

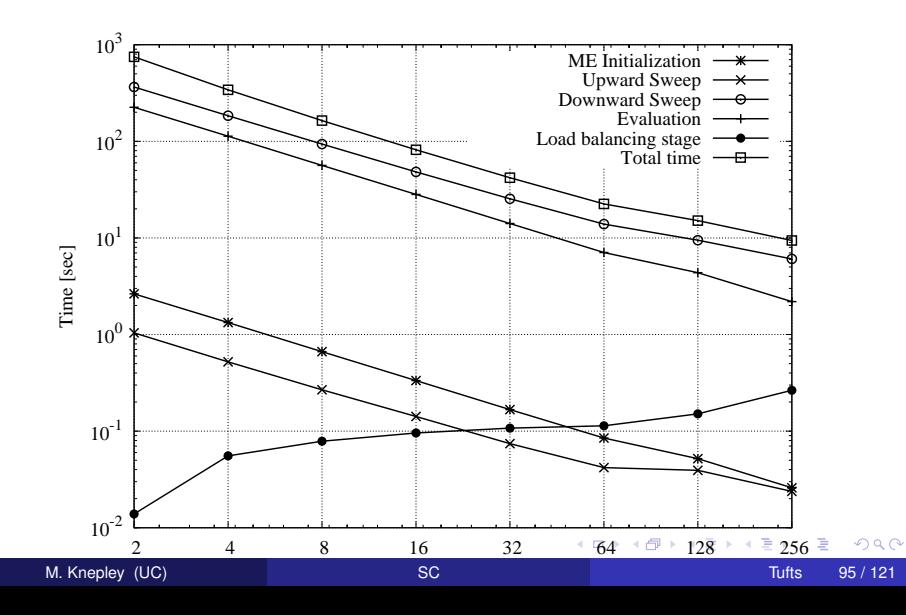

### <span id="page-183-0"></span>**Conclusions**

#### Better mathematical abstractions bring concrete benefits

- Vast reduction in complexity
	- Dimension and mesh independent code
	- Complete serial code reuse
- Opportunites for optimization
	- Higher level operations missed by traditional compilers
	- Single communication routine to optimize
- **•** Expansion of capabilities
	- Arbitrary elements
	- Unstructured multigrid
	- Multilevel algorithms

つひつ

## <span id="page-184-0"></span>**Outline**

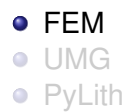

メロトメ 御 トメ 君 トメ 君 ト

重

 $299$ 

### <span id="page-185-0"></span>FIAT

#### Finite Element Integrator And Tabulator by Rob Kirby

[http://fenicsproject.org/](http://fenicsproject.org/about/components.html)

FIAT understands

- Reference element shapes (line, triangle, tetrahedron)
- **Quadrature rules**
- Polynomial spaces
- Functionals over polynomials (dual spaces)
- **•** Derivatives

Can build arbitrary elements by specifying the Ciarlet triple (*K*, *P*, *P* 0 )

FIAT is part of the FEniCS project

## <span id="page-186-0"></span>FIAT

#### Finite Element Integrator And Tabulator by Rob Kirby

[http://fenicsproject.org/](http://fenicsproject.org/about/components.html)

FIAT understands

- Reference element shapes (line, triangle, tetrahedron)
- **Quadrature rules**
- Polynomial spaces
- Functionals over polynomials (dual spaces)
- **•** Derivatives

Can build arbitrary elements by specifying the Ciarlet triple (*K*, *P*, *P* 0 )

FIAT is part of the FEniCS project

つひひ

<span id="page-187-0"></span>FFC is a compiler for variational forms by Anders Logg.

Here is a mixed-form Poisson equation:

$$
a((\tau,w),(\sigma,u)) = L((\tau,w)) \qquad \forall (\tau,w) \in V
$$

where

$$
a((\tau, w), (\sigma, u)) = \int_{\Omega} \tau \sigma - \nabla \cdot \tau u + w \nabla \cdot u \, dx
$$

$$
L((\tau, w)) = \int_{\Omega} wt \, dx
$$

4 0 8

つへへ

```
shape = "triangle"
BDM1 = Finite Element ("Brezzi–Douglas–Marini", shape, 1)
DGO = FiniteElement("Discontinuous Language", shape, 0)element = BDM1 + DG0
(tau, w) = TestFunctions (element)
(sigma, u) = TrialFunctions (element)a = (dot(tau, sigma) — div(tau)*u + w*div(sigma))*dx
f = Function (DG0)
L = W \cdot f \cdot dx
```
イロト イ押 トイラト イラトー

B.  $298$ 

#### <span id="page-189-0"></span>FFC

Here is a discontinuous Galerkin formulation of the Poisson equation:

$$
a(v, u) = L(v) \qquad \forall v \in V
$$

where

$$
a(v, u) = \int_{\Omega} \nabla u \cdot \nabla v \, dx
$$
  
+ 
$$
\sum_{S} \int_{S} - \langle \nabla v \rangle \cdot [[u]]_{n} - [[v]]_{n} \cdot \langle \nabla u \rangle - (\alpha/h)vu \, dS
$$
  
+ 
$$
\int_{\partial \Omega} -\nabla v \cdot [[u]]_{n} - [[v]]_{n} \cdot \nabla u - (\gamma/h)vu \, ds
$$
  

$$
L(v) = \int_{\Omega} vf \, dx
$$

4 ロ ト イ 伊

 $\rightarrow$   $\rightarrow$ 

ŧ

 $299$ 

- <span id="page-190-0"></span> $DGI = FiniteElement("Discontinuous Language", shape, 1)$
- $v = TestFunctions (DG1)$
- $u = TrialFunctions (DG1)$
- $=$  Function (DG1)
- $g =$  Function (DG1)
- $n =$  FacetNormal ("triangle")
- $h =$  MeshSize ("triangle")
- $a = dot(grad(v), grad(u)) * dx$ 
	- $-$  dot(avg(grad(v)), jump(u, n))\*dS
	- $-$  dot(jump(v, n), avg(grad(u)))\*dS
	- + alpha/h\*dot(jump(v, n) + jump(u, n))\*dS
	- $-$  dot(grad(v), jump(u, n))\*ds
	- dot(jump(v, n), grad(u))∗ds
	- + gamma/ h\* v \* u\* ds
- $L = v * f * dx + v * g * ds$

 $298$ 

K ロ ⊁ K 倒 ≯ K 君 ⊁ K 君 ⊁

## <span id="page-191-0"></span>**Outline**

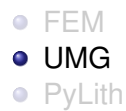

 $299$ 

メロトメ 御 トメ 君 トメ 君 ト

### <span id="page-192-0"></span>*A Priori* refinement

For the Poisson problem, meshes with reentrant corners have a length-scale requirement in order to maintain accuracy:

$$
C_{low}r^{1-\mu} \leq h \leq C_{high}r^{1-\mu}
$$

$$
\mu \leq \frac{\pi}{\theta}
$$

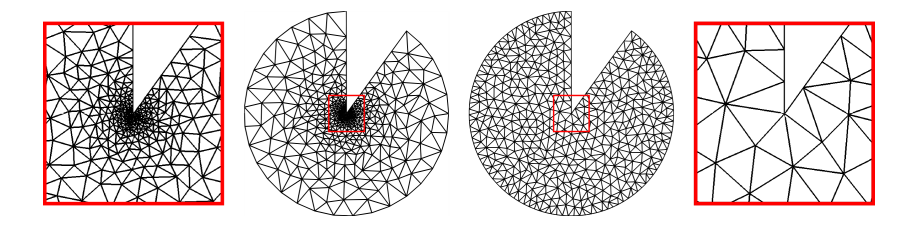

[Further Work](#page-193-0) [UMG](#page-193-0)

## <span id="page-193-0"></span>The Folly of Uniform Refinement

#### uniform refinement may fail to eliminate error

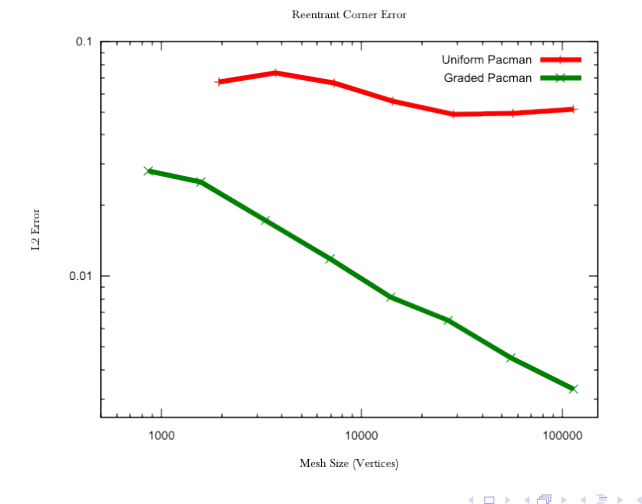

 $\Omega$ 

E

## <span id="page-194-0"></span>**Geometric** Multigrid

- We allow the user to refine for fidelity
- Coarse grids are created automatically
- Could make use of AMG interpolation schemes

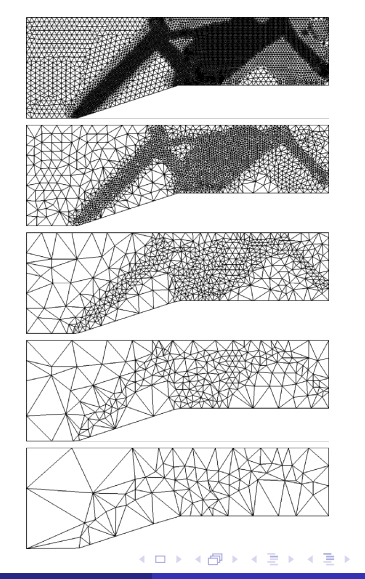

## <span id="page-195-0"></span>Requirements of Geometric Multigrid

• Sufficient conditions for optimal-order convergence:

- $|M_c| < 2|M_f|$  in terms of cells
- any cell in *M<sup>c</sup>* overlaps a bounded # of cells in *M<sup>f</sup>*
- monotonic increase in cell length-scale

Each *M<sup>k</sup>* satisfies the **quasi-uniformity** condition:

 $C_1 h_k < h_K < C_2 \rho_K$ 

- *h<sup>K</sup>* is the length-scale (longest edge) of any cell *K*
- *h<sup>k</sup>* is the maximum length-scale in the mesh *M<sup>k</sup>*
- $\rho_K$  is the diameter of the inscribed ball in K

## <span id="page-196-0"></span>Requirements of Geometric Multigrid

• Sufficient conditions for optimal-order convergence:

- $|M_c| < 2|M_f|$  in terms of cells
- any cell in *M<sup>c</sup>* overlaps a bounded # of cells in *M<sup>f</sup>*
- monotonic increase in cell length-scale
- Each *M<sup>k</sup>* satisfies the **quasi-uniformity** condition:

$$
C_1 h_k \leq h_K \leq C_2 \rho_K
$$

- *h<sup>K</sup>* is the length-scale (longest edge) of any cell *K*
- *h<sup>k</sup>* is the maximum length-scale in the mesh *M<sup>k</sup>*
- $\rho_K$  is the diameter of the inscribed ball in K

つひつ

## <span id="page-197-0"></span>Function Based Coarsening

- (Miller, Talmor, Teng; 1997)
- triangulated planar graphs  $\equiv$  disk-packings (Koebe; 1934)
- $\bullet$  define a spacing function S() over the vertices
- obvious one:  $S(v) = \frac{dist(NN(v),v)}{2}$

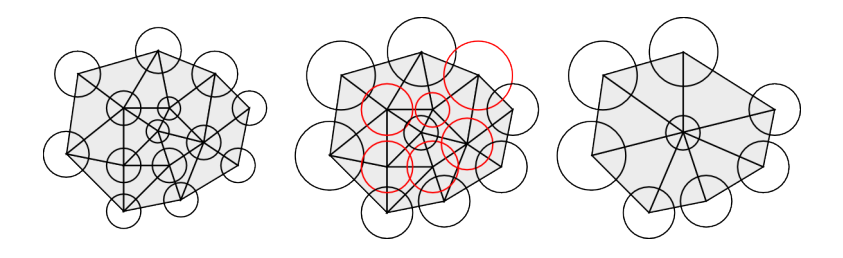

### <span id="page-198-0"></span>Function Based Coarsening

- pick a subset of the vertices such that  $\beta(S(v) + S(w)) > dist(v, w)$
- for all *v*,  $w \in M$ , with  $\beta > 1$
- **o** dimension independent
- **•** provides guarantees on the size/quality of the resulting meshes

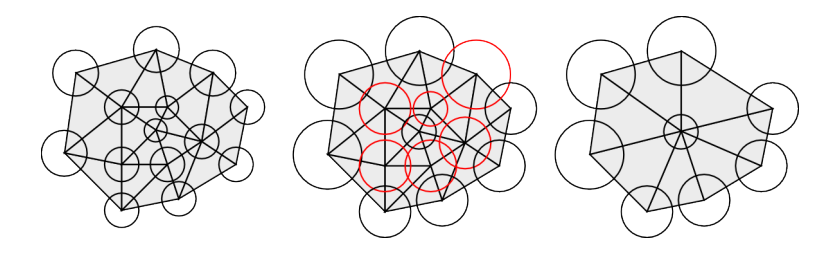

#### <span id="page-199-0"></span>• Loop over the vertices

#### **•** include a vertex in the new mesh

- remove colliding adjacent vertices from the mesh  $\bullet$
- remesh *links* of removed vertices
- repeat until no vertices are removed.
- Eventually we have that
	-
	-

Remeshing may be performed either during or after coarsening

- 
- 

 $\Omega$ 

4 5 8 4 5 8

#### <span id="page-200-0"></span>• Loop over the vertices

- **•** include a vertex in the new mesh
- remove colliding adjacent vertices from the mesh
- remesh *links* of removed vertices
- repeat until no vertices are removed.
- Eventually we have that
	-
	-

Remeshing may be performed either during or after coarsening

- 
- 

 $\Omega$ 

4 5 8 4 5 8

#### <span id="page-201-0"></span>• Loop over the vertices

- **•** include a vertex in the new mesh
- remove colliding adjacent vertices from the mesh
- remesh *links* of removed vertices
- repeat until no vertices are removed.
- Eventually we have that
	-
	-

• Remeshing may be performed either during or after coarsening

- 
- 

∽≏∩

#### <span id="page-202-0"></span>• Loop over the vertices

- **•** include a vertex in the new mesh
- remove colliding adjacent vertices from the mesh
- remesh *links* of removed vertices
- repeat until no vertices are removed.
- Eventually we have that
	-
	-

• Remeshing may be performed either during or after coarsening

- 
- 

∽≏∩

#### <span id="page-203-0"></span>• Loop over the vertices

- **•** include a vertex in the new mesh
- remove colliding adjacent vertices from the mesh
- remesh *links* of removed vertices
- repeat until no vertices are removed.
- **•** Eventually we have that
	- **every** vertex is either included or removed
	- bounded degree mesh  $\Rightarrow$   $O(n)$  time

• Remeshing may be performed either during or after coarsening

- 
- 

∽≏∩

- <span id="page-204-0"></span>• Loop over the vertices
	- **•** include a vertex in the new mesh
	- remove colliding adjacent vertices from the mesh
	- remesh *links* of removed vertices
	- repeat until no vertices are removed.
- **•** Eventually we have that
	- **every** vertex is either included or removed
	- bounded degree mesh  $\Rightarrow$   $O(n)$  time
- Remeshing may be performed either during or after coarsening
	- local Delaunay remeshing can be done in 2D and 3D
	- faster to connect edges and remesh later

つひつ

#### <span id="page-205-0"></span>Implementation in *Sieve* Peter Brune, 2008

- vertex neighbors: *cone*(*support*(*v*)) \ *v*
- vertex link: *closure*(*star*(*v*)) \ *star*(*closure*(*v*))
- **•** connectivity graph induced by limiting sieve depth
- **•** remeshing can be handled as local modifications on the sieve
- meshing operations, such as *cone construction* easy

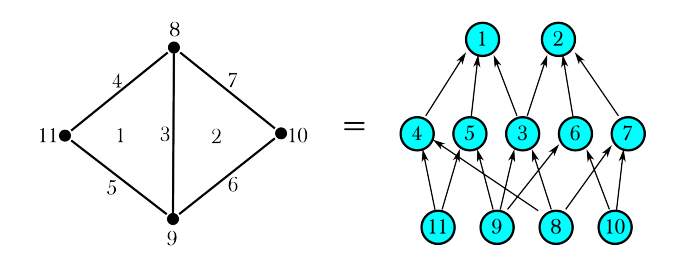

#### <span id="page-206-0"></span>Implementation in *Sieve* Peter Brune, 2008

- vertex neighbors: *cone*(*support*(*v*)) \ *v*
- vertex link: *closure*(*star*(*v*)) \ *star*(*closure*(*v*))
- connectivity graph induced by limiting sieve depth
- **•** remeshing can be handled as local modifications on the sieve meshing operations, such as *cone construction* easy

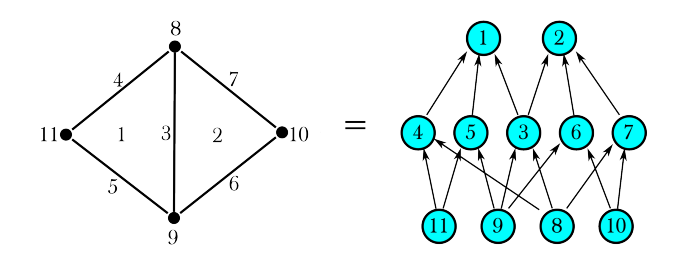

つQへ

#### <span id="page-207-0"></span>Implementation in *Sieve* Peter Brune, 2008

- vertex neighbors: *cone*(*support*(*v*)) \ *v*
- vertex link: *closure*(*star*(*v*)) \ *star*(*closure*(*v*))
- connectivity graph induced by limiting sieve depth
- **•** remeshing can be handled as local modifications on the sieve
- meshing operations, such as *cone construction* easy

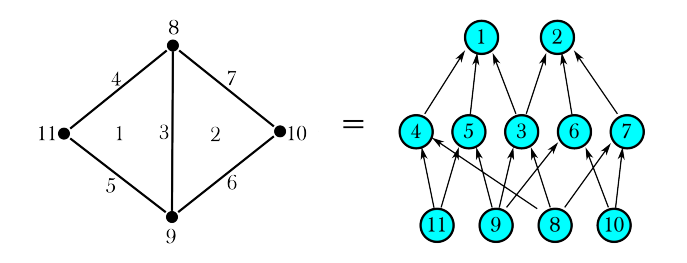

つひへ

### <span id="page-208-0"></span>3D Test Problem

- **Reentrant corner**
- −∆*u* = *f*
- $f(x, y, z) = 3 \sin(x + y + z)$
- Exact Solution:  $u(x, y, z) = \sin(x + y + z)$

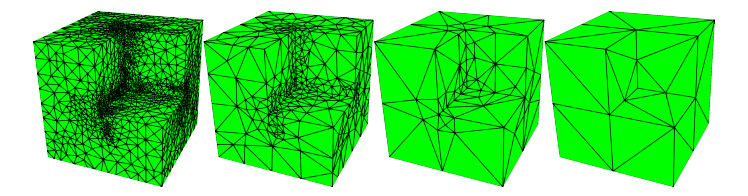

4 0 8

## <span id="page-209-0"></span>GMG Performance

Linear solver iterates are nearly as system size increases:

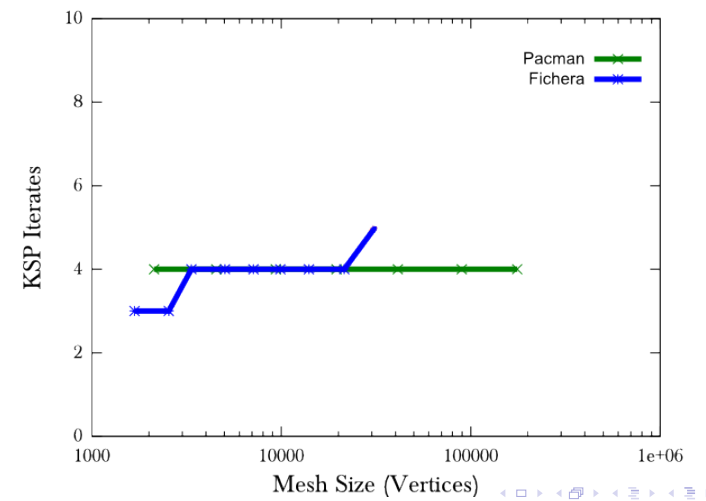

KSP Iterates on Reentrant Domains

## <span id="page-210-0"></span>GMG Performance

Coarsening work is nearly constant as system size increases:

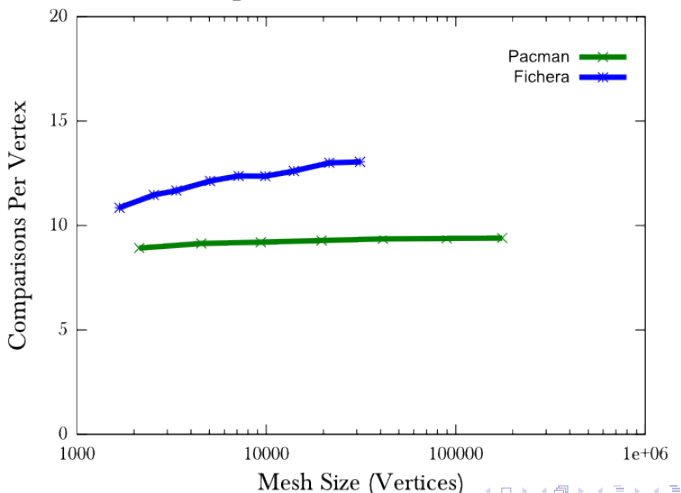

Vertex Comparisons on Reentrant Domains

# <span id="page-211-0"></span>Quality Experiments

#### Table: Hierarchy quality metrics - 2D

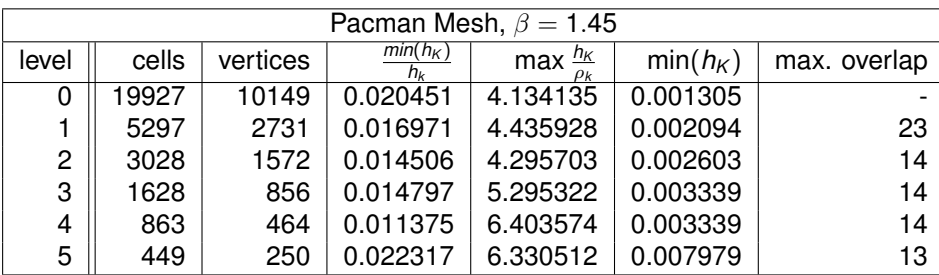

 $299$ 

**K ロ ▶ K 伊 ▶ K 毛** 

## <span id="page-212-0"></span>**Outline**

- [FEM](#page-184-0) [UMG](#page-191-0)
- **•** [PyLith](#page-212-0)

 $\,$   $\,$ 

イロトメ 倒 トメ 差 トメ 差

 $299$ 

# <span id="page-213-0"></span>PyLith

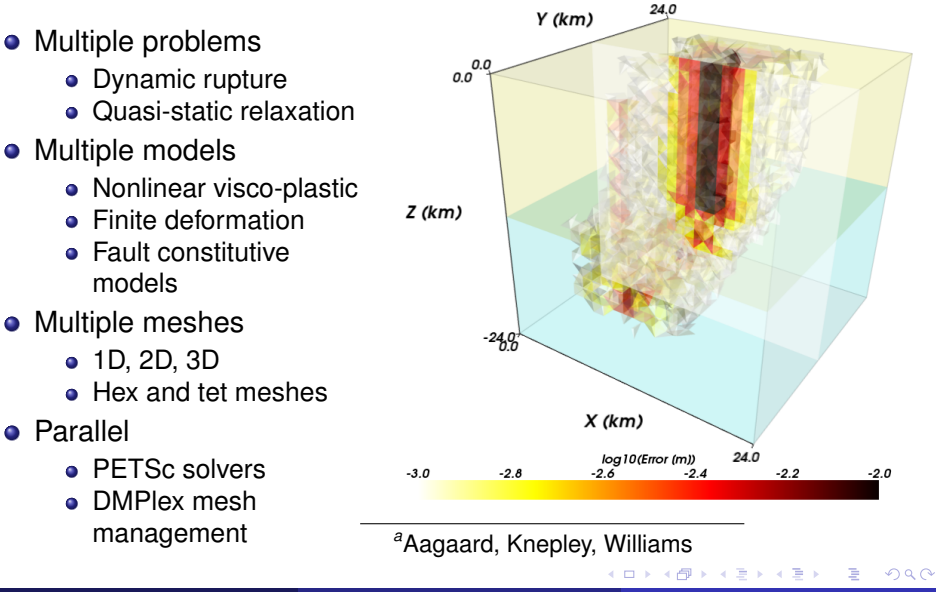

*a*

## <span id="page-214-0"></span>Multiple Mesh Types

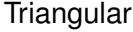

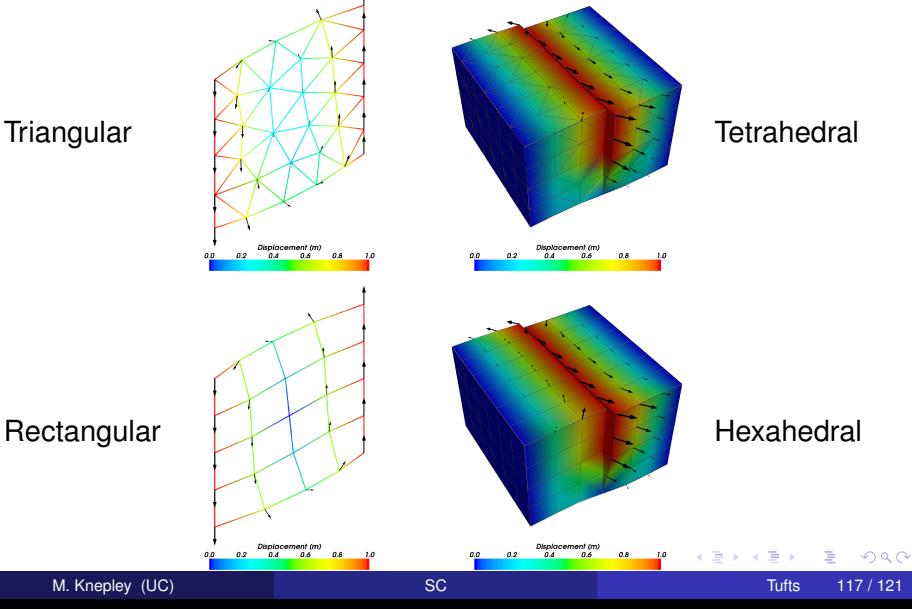

#### [Further Work](#page-215-0) [PyLith](#page-215-0)

#### <span id="page-215-0"></span>Cohesive Cells

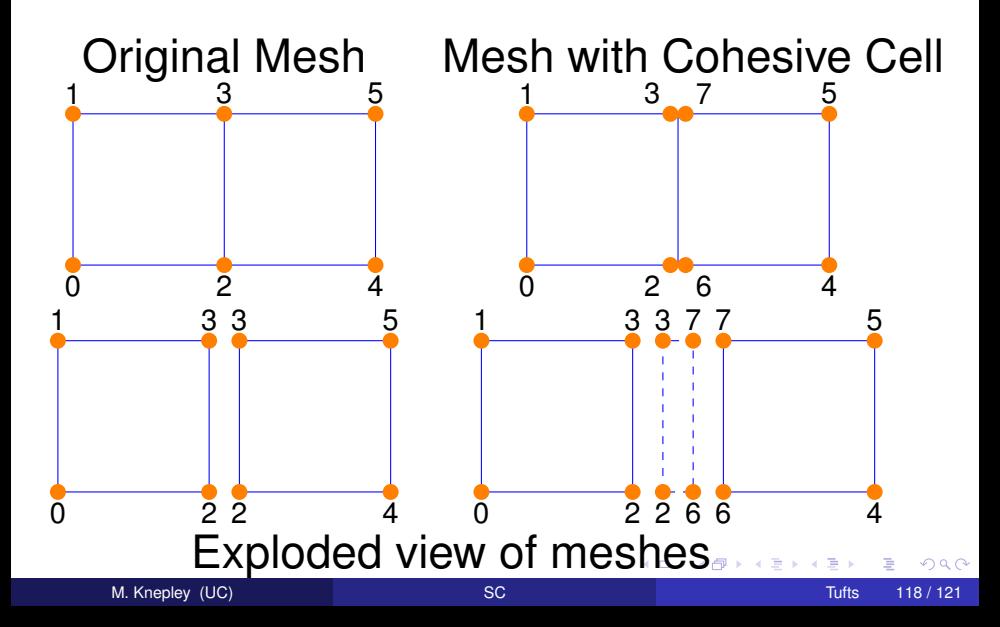
<span id="page-216-0"></span>Cohesive cells are used to enforce slip conditions on a fault

- Demand complex mesh manipulation
	- We allow specification of only fault vertices
	- Must "sew" together on output
- Use Lagrange multipliers to enforce constraints
	- Forces illuminate physics
- Allow different fault constitutive models
	- Simplest is enforced slip
	- Now have fault constitutive models

つひひ

### <span id="page-217-0"></span>• In order to create a fault, the generator provides

### a set of fault vertices, or

a set of fault faces.

### Fault vertices, unlike fault faces, must be

- combined into faces on a fault mesh, and
- oriented

### • The fault mesh is used to

- split vertices along the fault
- introduce prism elements between adjacent fault faces
- **•** Sieve code works for
	- any dimension
	- any element shape

### <span id="page-218-0"></span>• In order to create a fault, the generator provides

- a set of fault vertices, or
- a set of fault faces.

### Fault vertices, unlike fault faces, must be

- combined into faces on a fault mesh, and
- oriented
- The fault mesh is used to
	- split vertices along the fault
	- introduce prism elements between adjacent fault faces
- **•** Sieve code works for
	- any dimension
	- any element shape

<span id="page-219-0"></span>• In order to create a fault, the generator provides

- a set of fault vertices, or
- a set of fault faces.

## **•** Fault vertices, unlike fault faces, must be

- combined into faces on a fault mesh, and
- oriented
- **•** The fault mesh is used to
	- split vertices along the fault
	- introduce prism elements between adjacent fault faces
- **•** Sieve code works for
	- any dimension
	- any element shape

<span id="page-220-0"></span>• In order to create a fault, the generator provides

- a set of fault vertices, or
- a set of fault faces.
- **•** Fault vertices, unlike fault faces, must be
	- combined into faces on a fault mesh, and
	- **o** oriented
- The fault mesh is used to
	- split vertices along the fault
	- introduce prism elements between adjacent fault faces
- **•** Sieve code works for
	- any dimension
	- any element shape

<span id="page-221-0"></span>• In order to create a fault, the generator provides

- a set of fault vertices, or
- a set of fault faces.
- **•** Fault vertices, unlike fault faces, must be
	- combined into faces on a fault mesh, and
	- **o** oriented
- The fault mesh is used to
	- split vertices along the fault
	- introduce prism elements between adjacent fault faces
- **•** Sieve code works for
	- any dimension
	- any element shape

<span id="page-222-0"></span>• In order to create a fault, the generator provides

- a set of fault vertices, or
- a set of fault faces.
- **•** Fault vertices, unlike fault faces, must be
	- combined into faces on a fault mesh, and
	- **o** oriented
- The fault mesh is used to
	- split vertices along the fault
	- introduce prism elements between adjacent fault faces
- Sieve code works for
	- any dimension
	- any element shape

<span id="page-223-0"></span>• In order to create a fault, the generator provides

- a set of fault vertices, or
- a set of fault faces.
- **•** Fault vertices, unlike fault faces, must be
	- combined into faces on a fault mesh, and
	- **o** oriented
- The fault mesh is used to
	- split vertices along the fault
	- introduce prism elements between adjacent fault faces
- **•** Sieve code works for
	- any dimension
	- any element shape

つひつ

<span id="page-224-0"></span>• In order to create a fault, the generator provides

- a set of fault vertices, or
- a set of fault faces.
- **•** Fault vertices, unlike fault faces, must be
	- combined into faces on a fault mesh, and
	- **o** oriented
- The fault mesh is used to
	- split vertices along the fault
	- introduce prism elements between adjacent fault faces
- **•** Sieve code works for
	- any dimension
	- any element shape

つひつ

## <span id="page-225-0"></span>Reverse-slip Benchmark

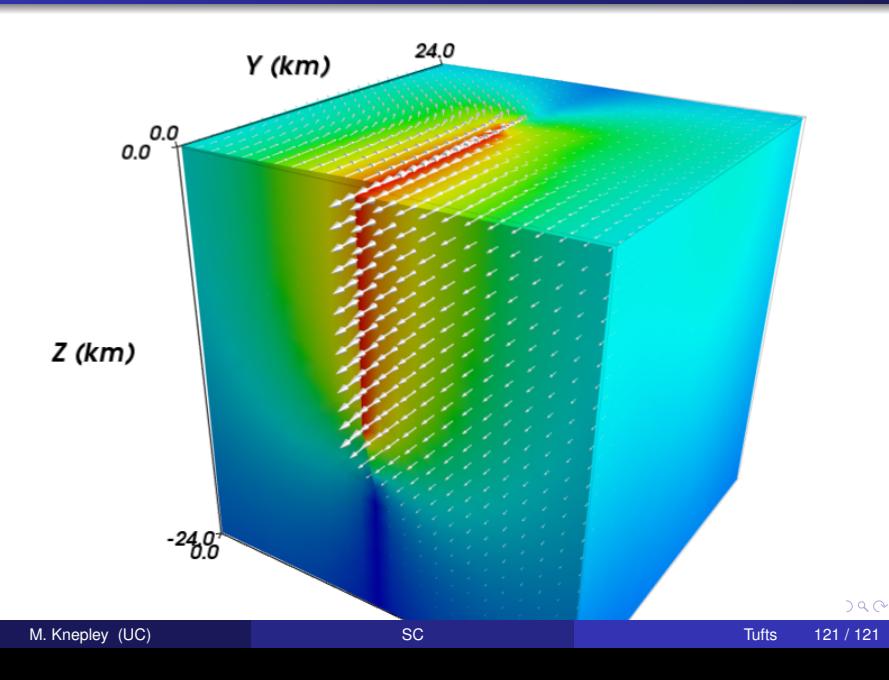